# **Update on Classification Hardware, Software, and QC/QA**

**Herb Nelson Program Manager for Munitions Response SERDP & ESTCP 571-372-6400 herb.nelson@nrl.navy.mil** 

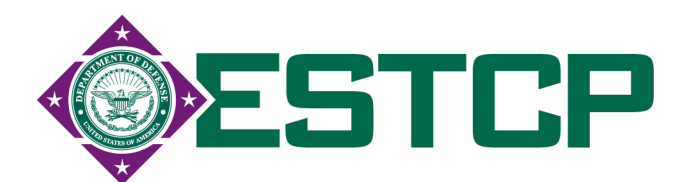

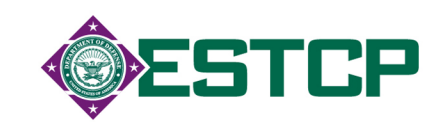

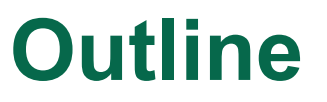

- Hardware
	- $\triangleleft$  Diversity of Deployment Platforms
	- ! Dynamic Survey Data
	- ◆ Data Acquisition Software Updates
	- ◆ Geometrics Update
- Analysis Software
	- ! Major improvements to workflow in UX-Analyze
- **QC/QA Tools** 
	- ◆ Draft QAPP
	- ◆ SOPs
- Example Workflow

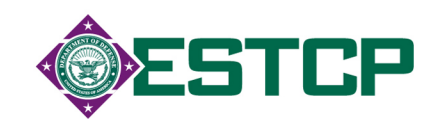

## **MetalMapper**

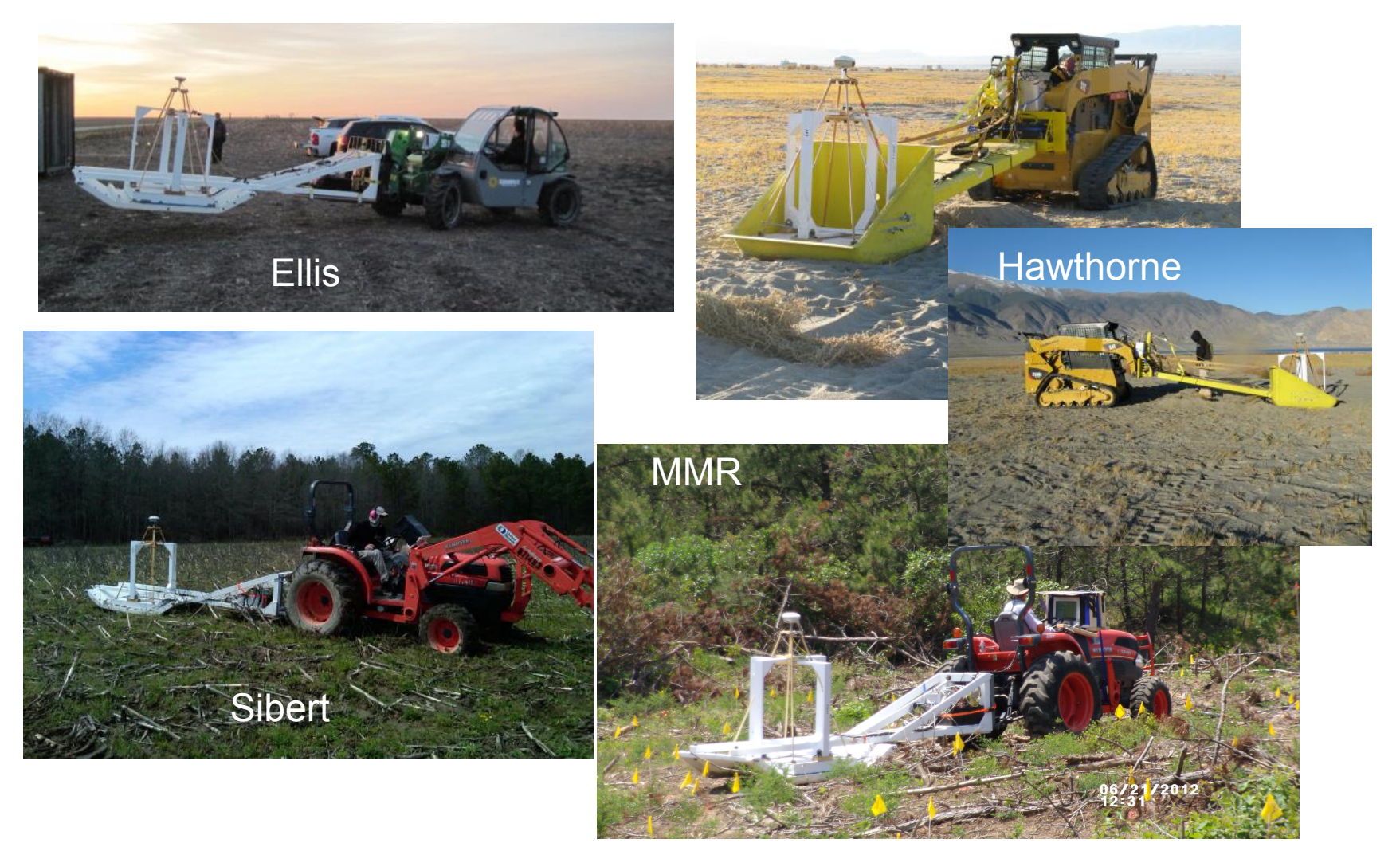

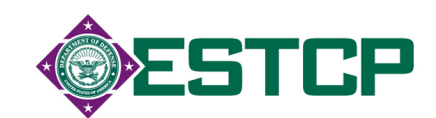

#### **TEMTADS 2x2**

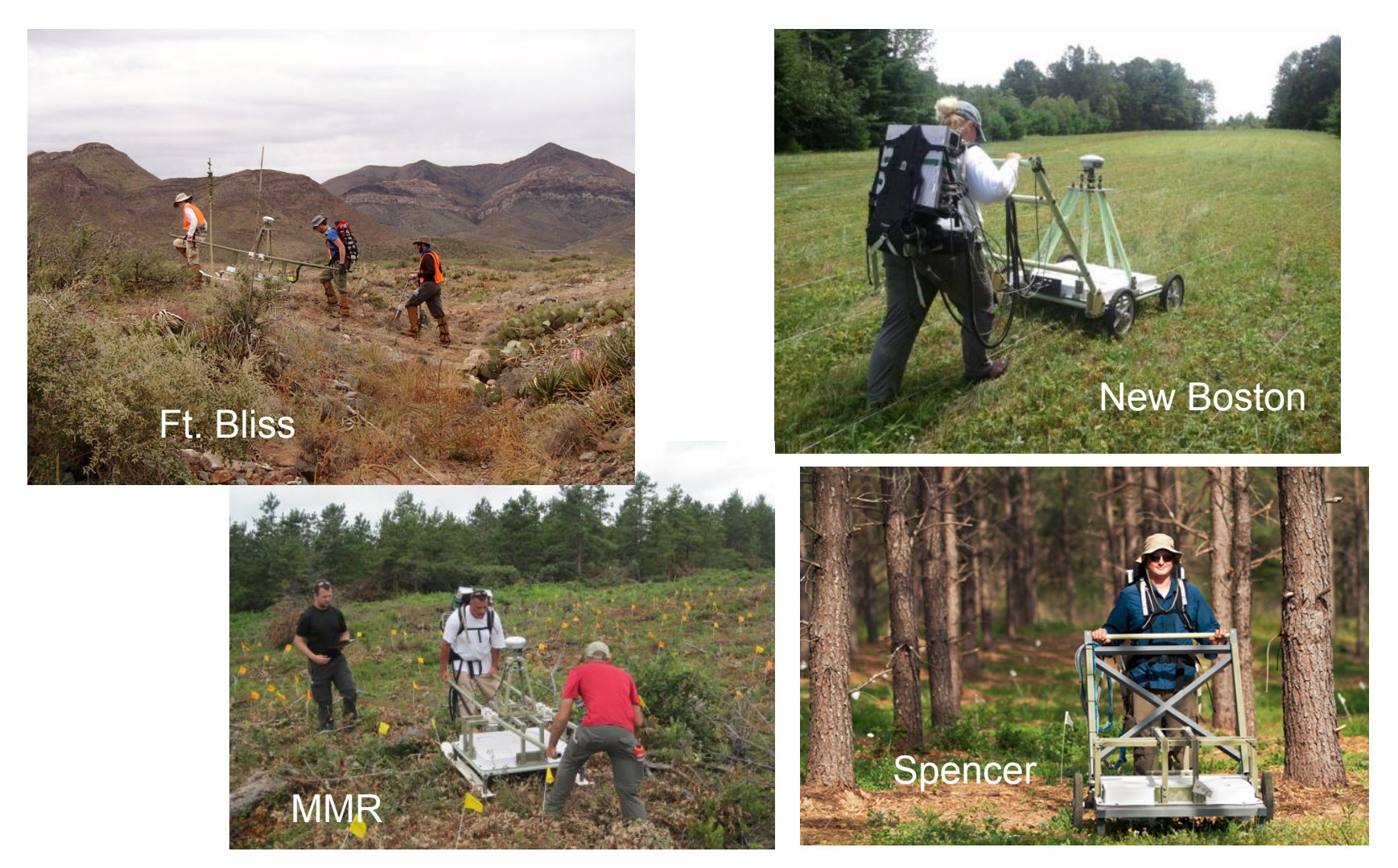

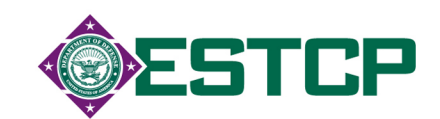

**MPV** 

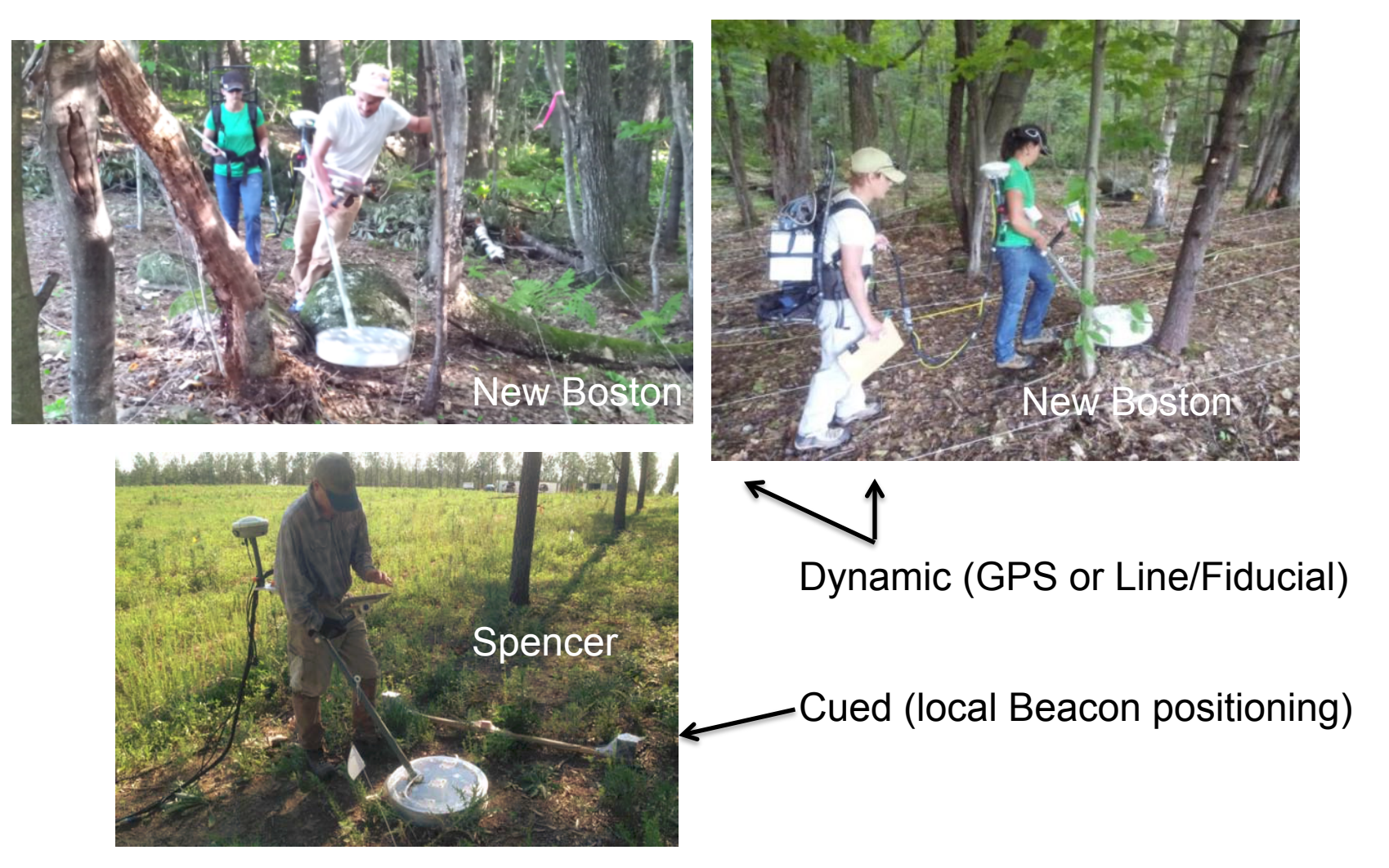

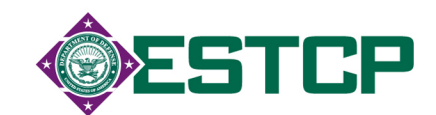

#### **Comparison of Survey Data Camp Ellis**

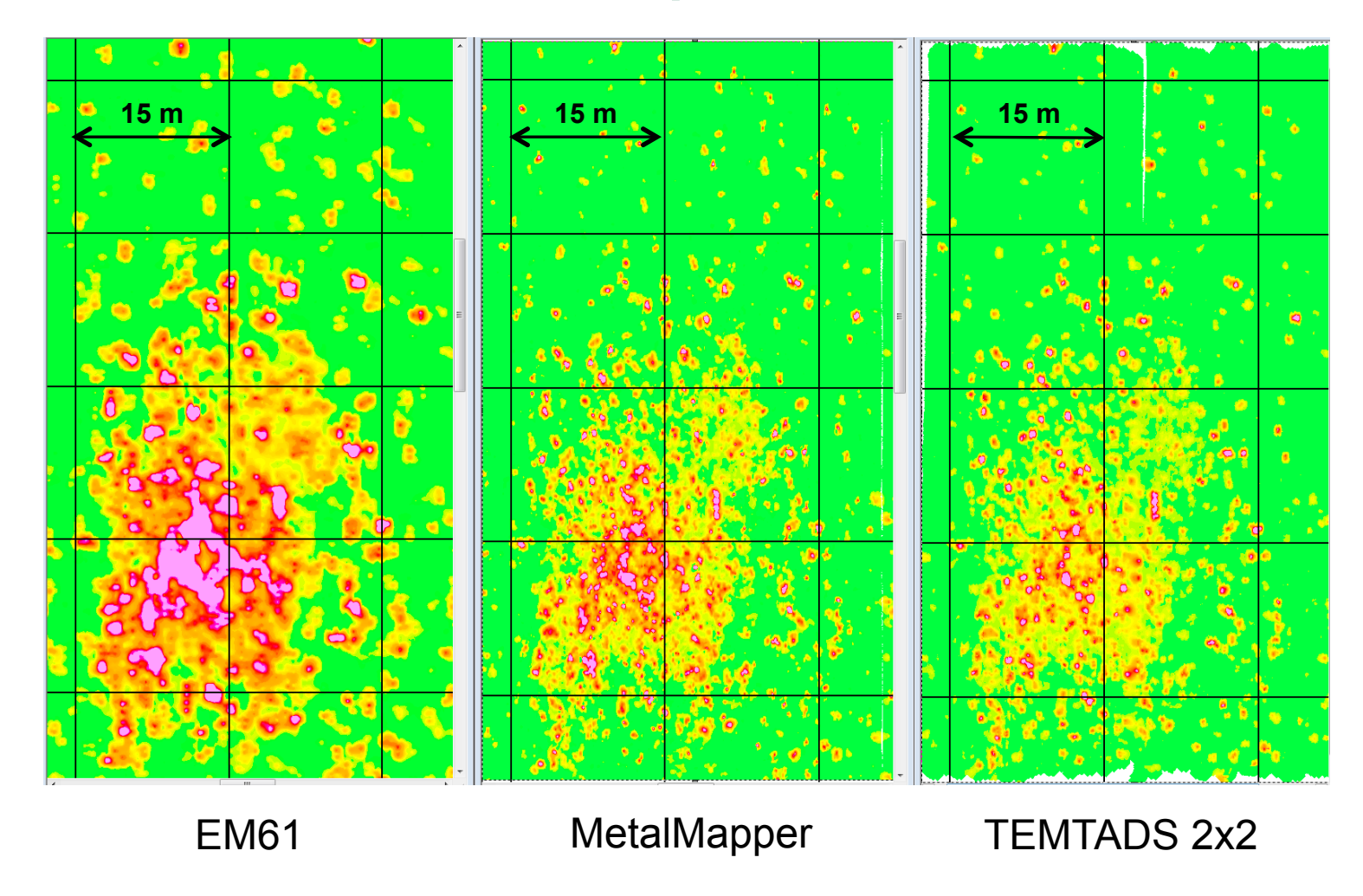

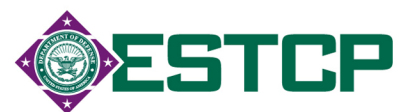

#### **Comparison of Survey Data Seed Offsets**

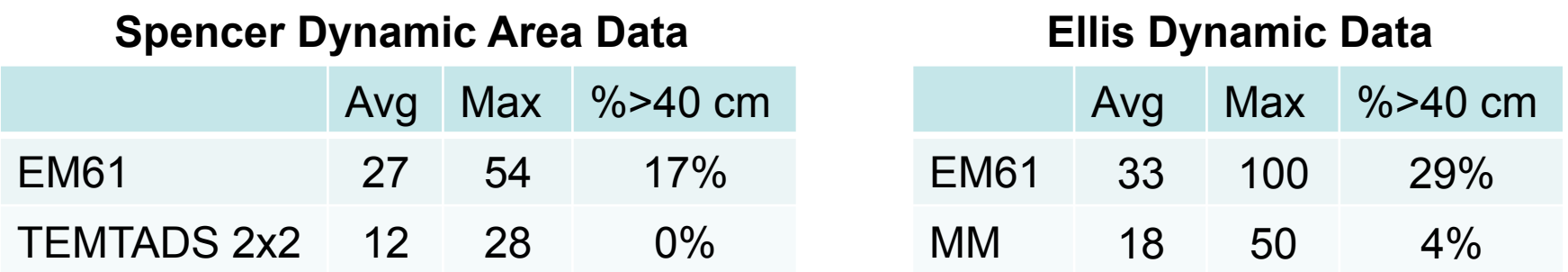

- Rethink acceptable offset: standard (~0.6-0.8m) vs cued (0.4m)
- Time wasted searching with 'dancing arrows' & recollects
- Potentially collect wrong target

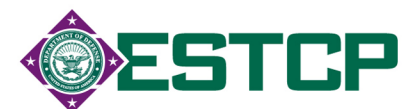

## **Comparison of Survey Data Seed Offsets**

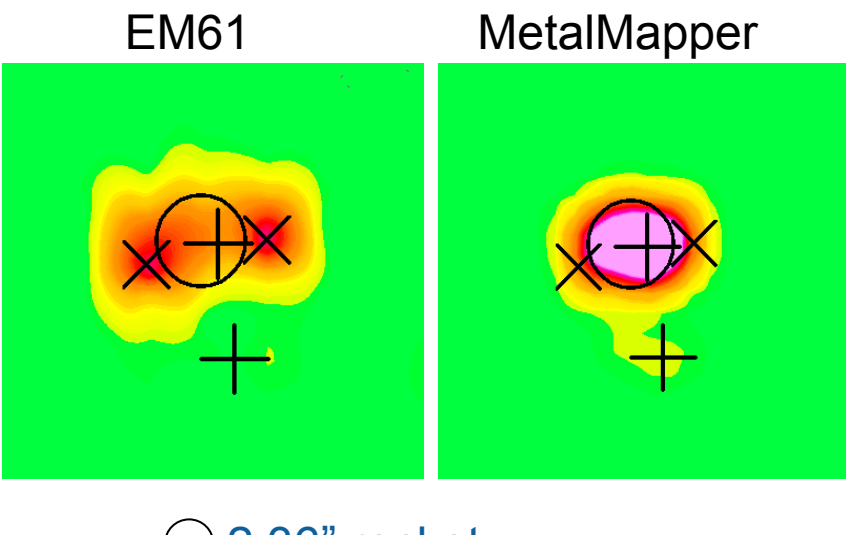

 $\bigcirc$  2.36" rocket X EM61- 0.74m offset **+** MM- 0.2m offset

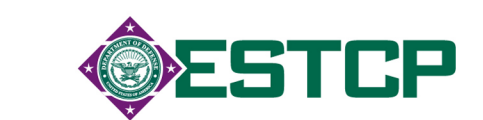

# **Updates to Advanced Sensors**

- In-field QC
- MetalMapper Improvement Project from Geometrics
	- $\bullet$  ruggedize
	- $\bullet$  standardize

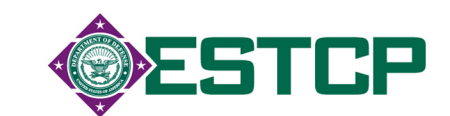

- ◆ TEMTADS 2x2
	- **number of a stream integrity**

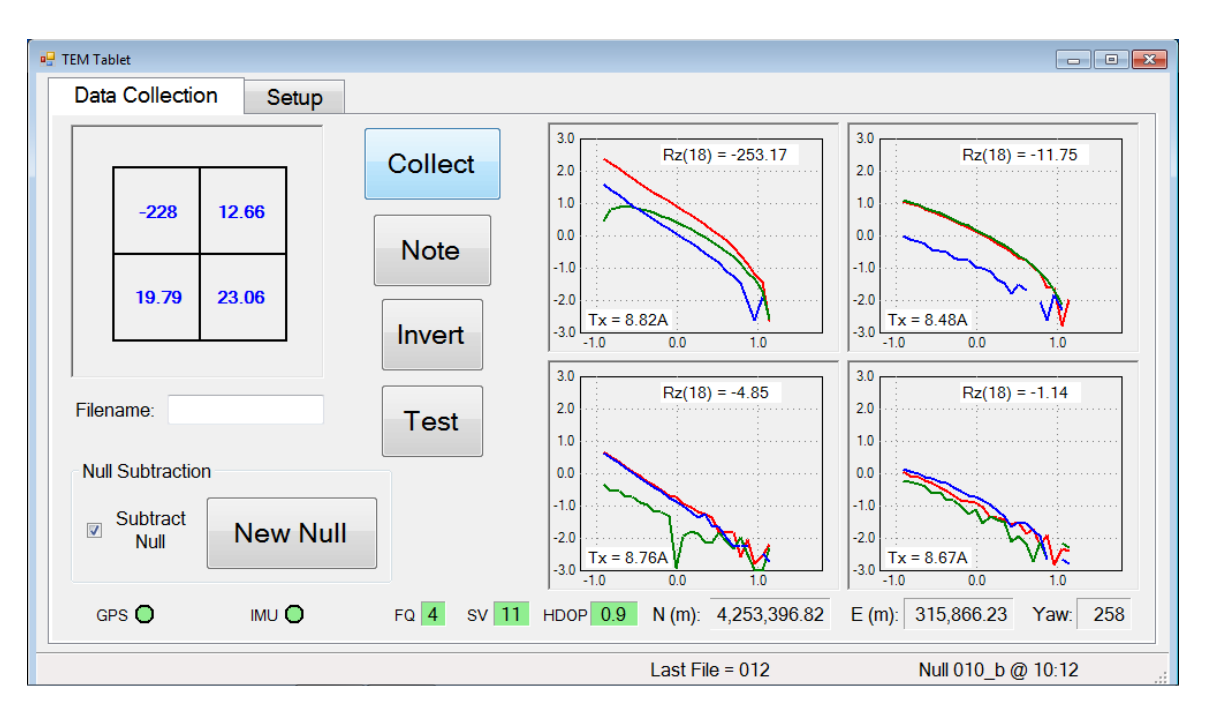

Collect Data - check GPS/IMU quality

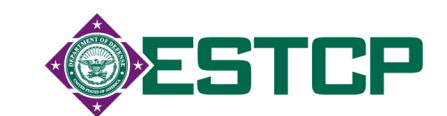

- ◆ TEMTADS 2x2
	- $\blacksquare$  in-field inversion

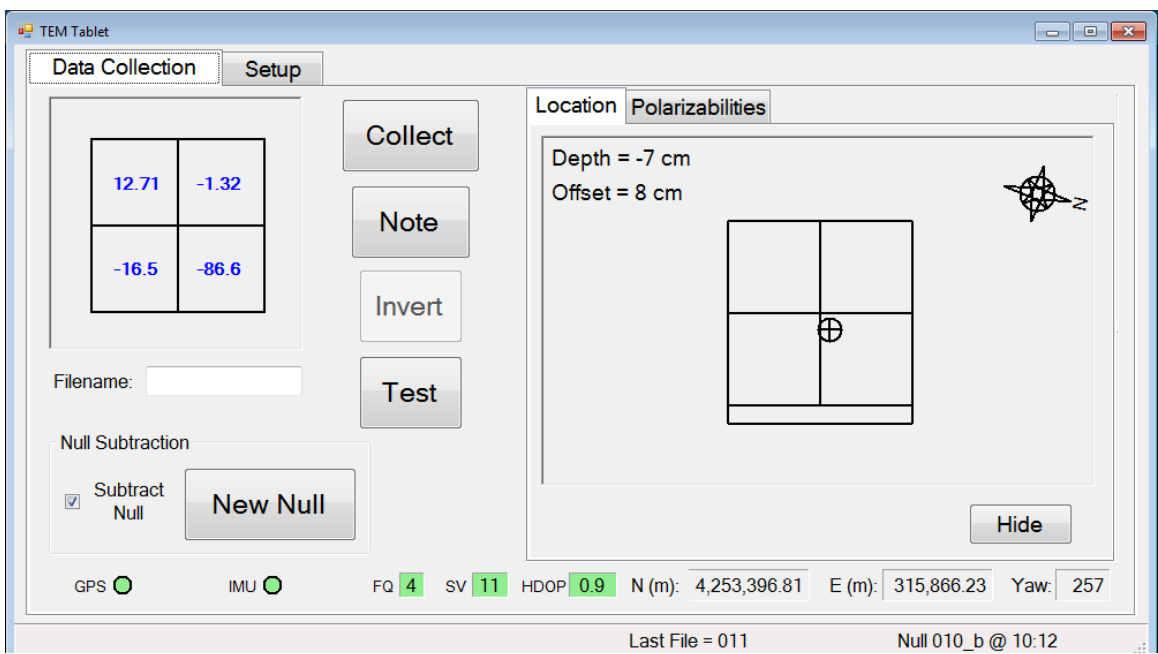

Invert - check offset

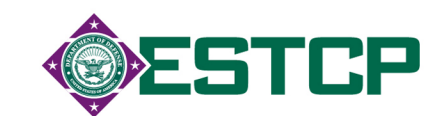

- ◆ TEMTADS 2x2
	- $\blacksquare$  in-field inversion

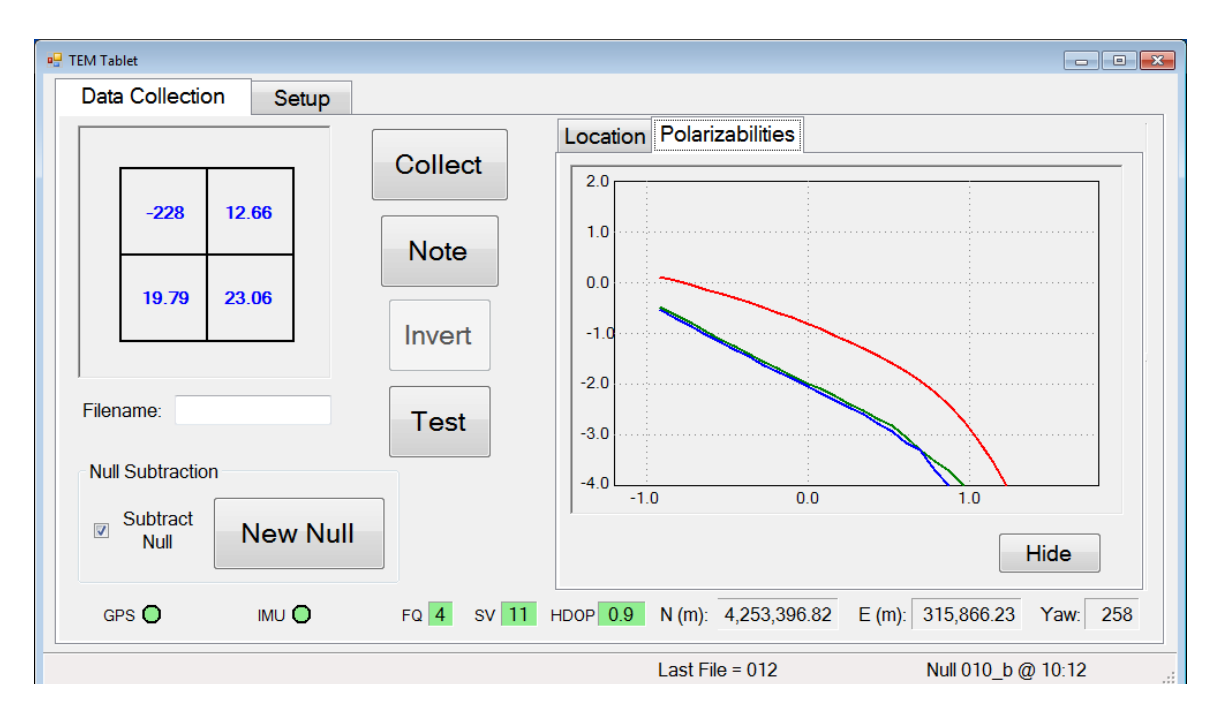

Invert - view polarizabilities

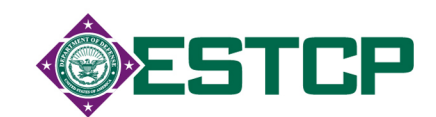

- ◆ TEMTADS 2x2
	- **Sensor function test**

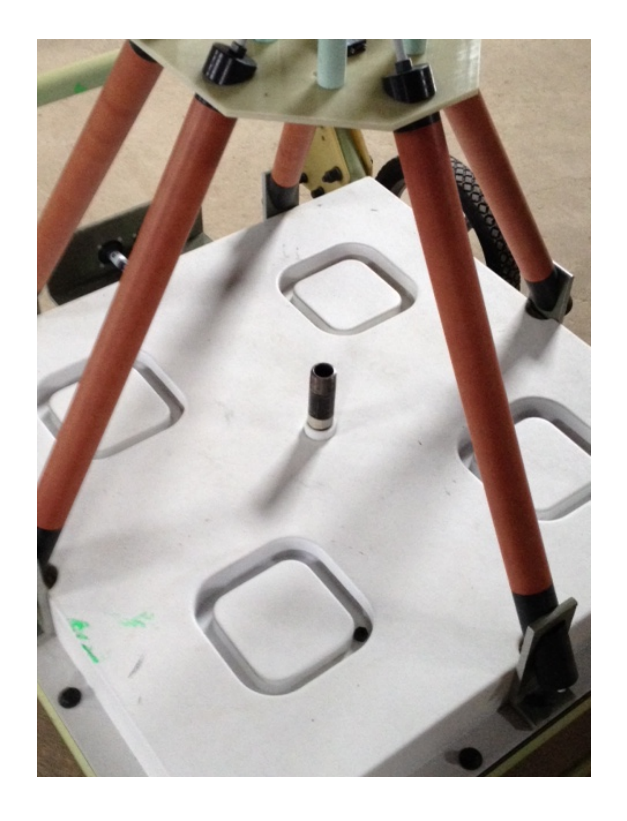

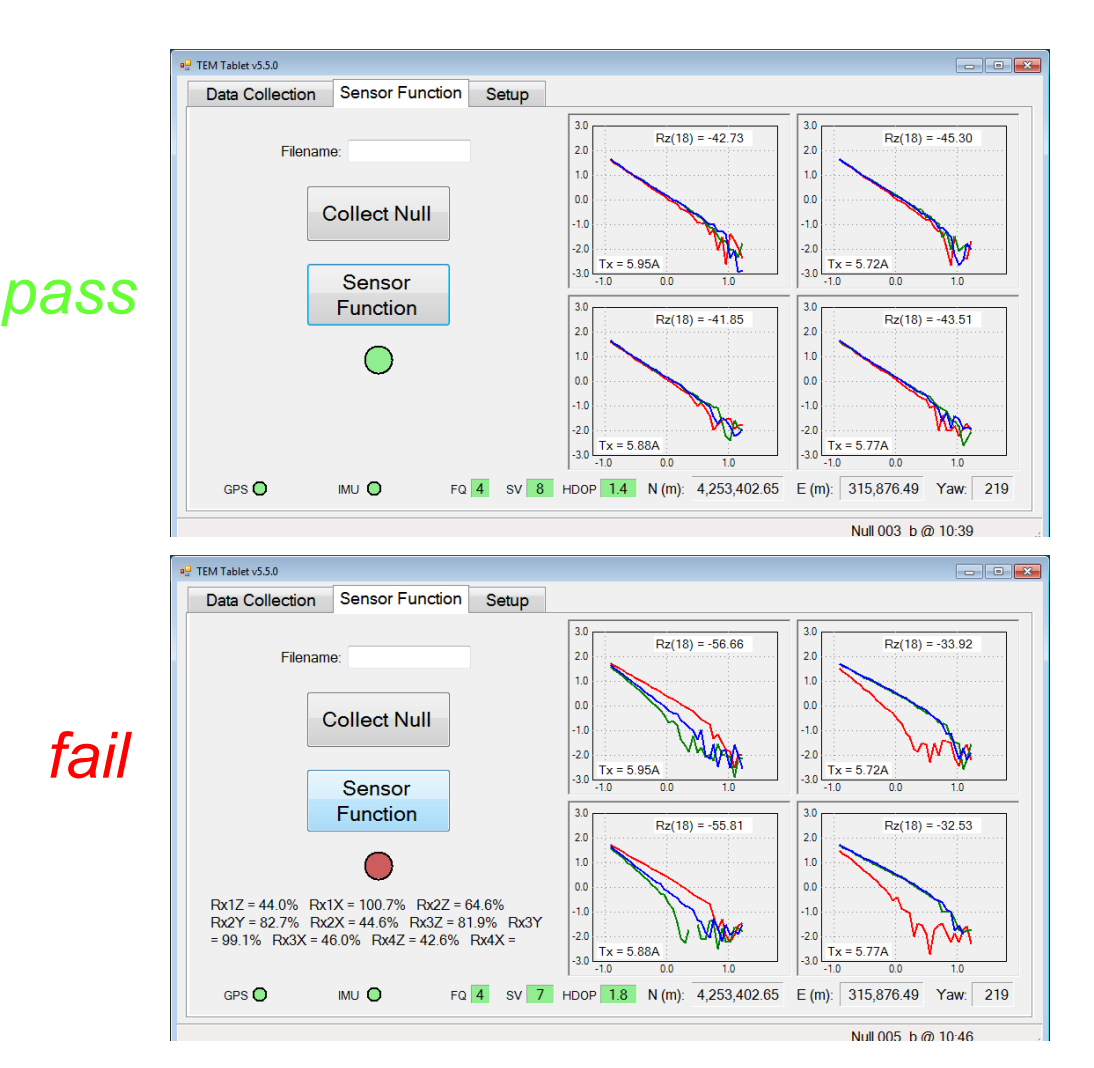

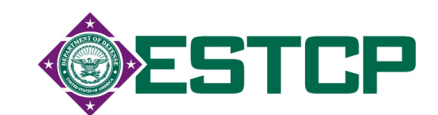

- ◆ MetalMapper
	- **BT Field: in-field QC**

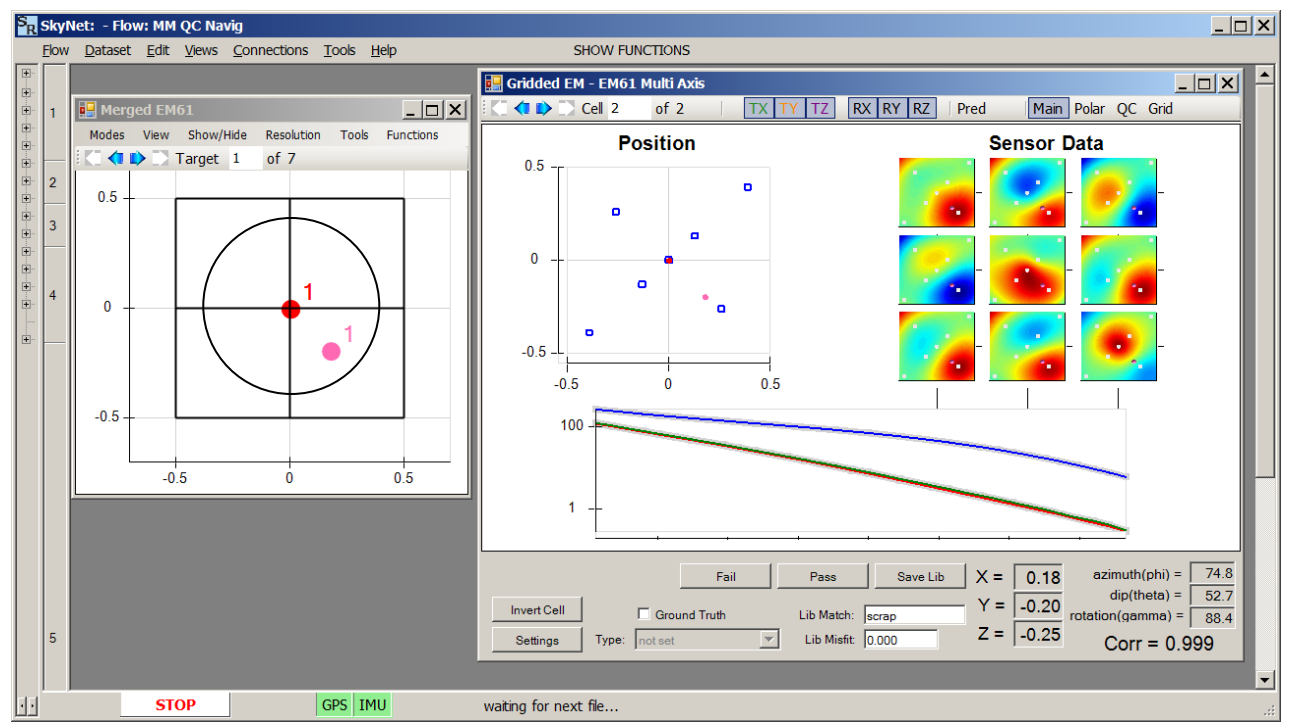

- Inverted position check
- 'Green light' GPS/IMU
- Polarizability plot & library match

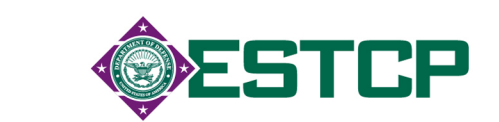

# **Update from Geometrics**

- ESTCP Project to ruggedize & standardize MetalMapper
	- $\bullet$  hardware improvements
	- ♦ software simpler and more robust
- New version expected for sale/rent in Summer/Fall 2014

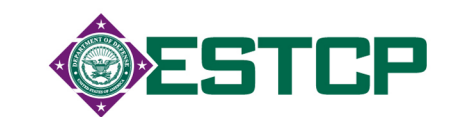

#### **Ruggedized Electronics Packaging**

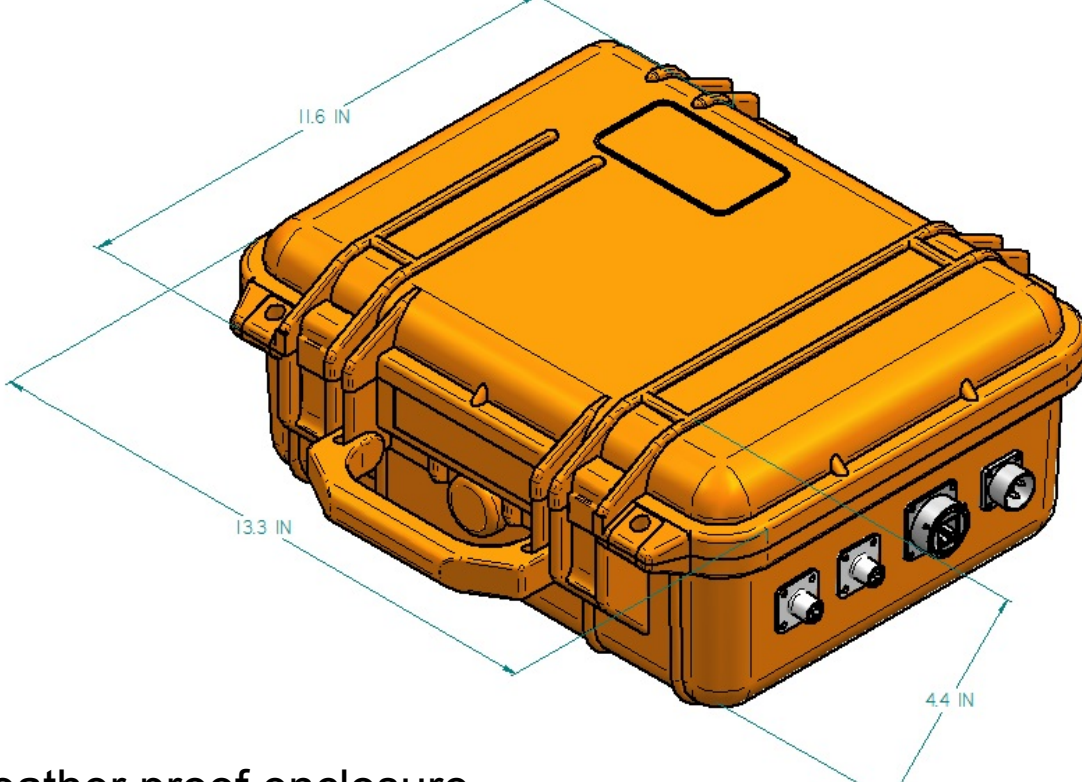

- Weather proof enclosure
- Reduced number of connectors

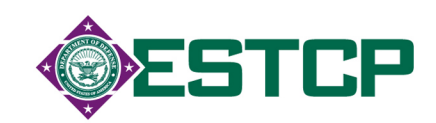

#### **New Electronics**

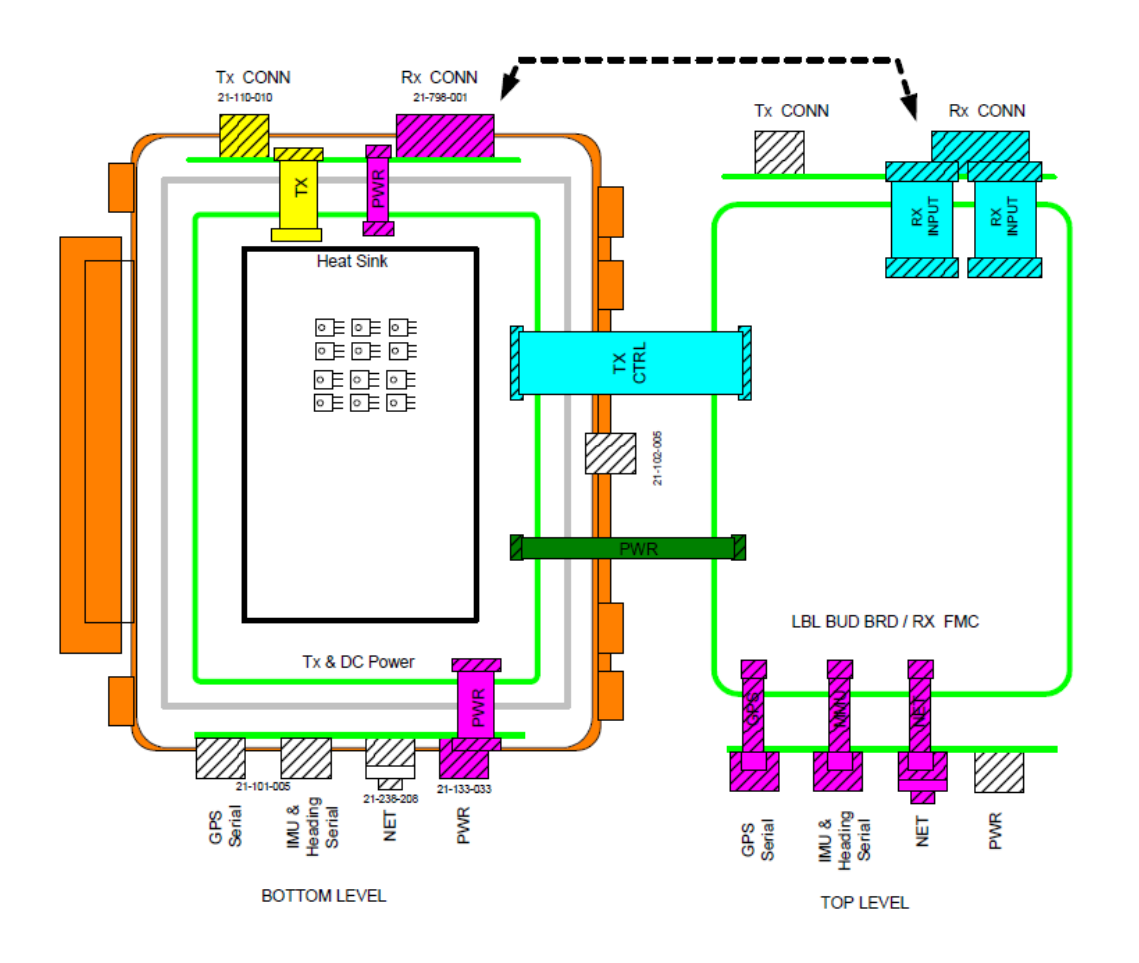

- New electronics with no reliance on 3rd party manufacturers
- Ability to package electronics in ruggedized package
- Reduction in power requirements
- Can support 3 or 4 transmitters

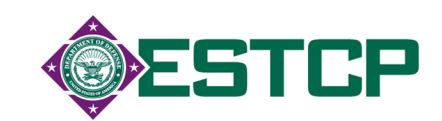

# **Ruggedized Construction of Tx and Rx**

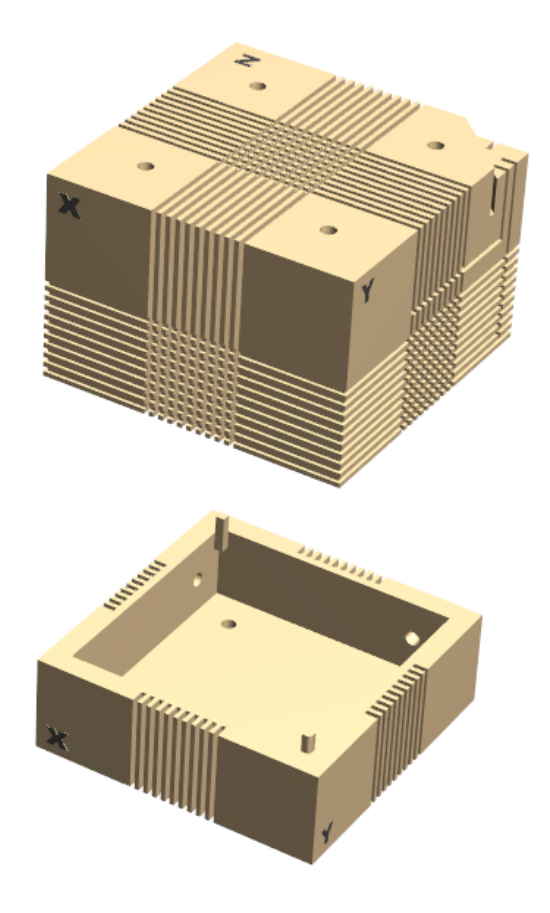

- 3D printing techniques used for receiver cubes
	- Less sensitive to effects of moisture
	- No change to response
- Currently evaluating costs for 3D printed transmitter coils
	- Too large to print as single item
	- Current Goal: 3D print complex parts (i.e. corners) and used milled plastic stock for sides.
		- This will allow simpler design/ construction of multiple transmitter coil sizes
- Development of 3D models will allow easy transition to molded parts for increased production at lower cost

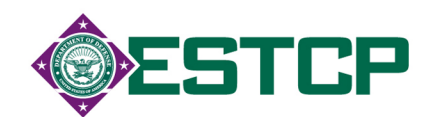

## **Simplified Software Interface**

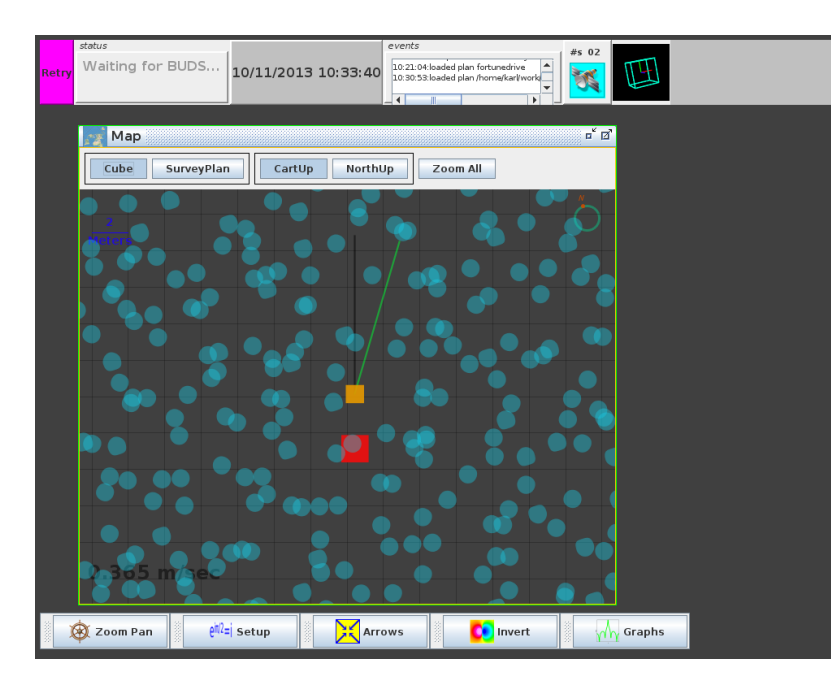

- Increased use of icons to display QC information
- Integrated in-field inversions
- Increased QC checks
- Automated reminders for background measurements

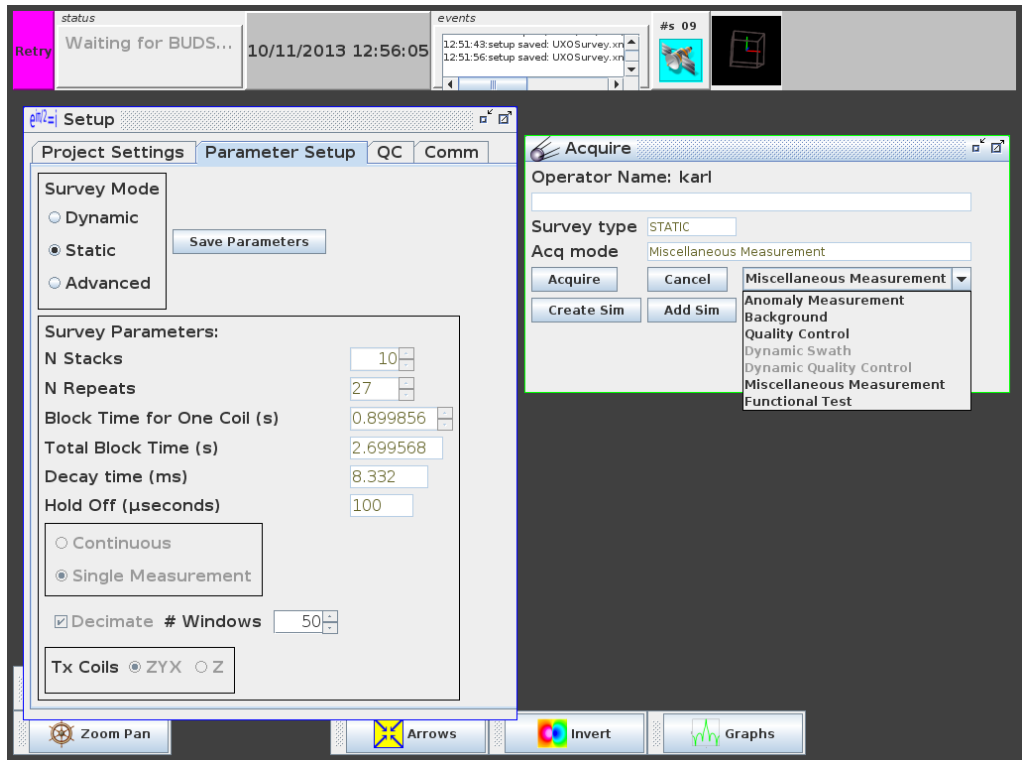

- Simplified parameter input
- Data stored in open source format

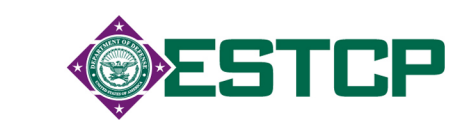

# **Availability of Advanced Sensors**

- $\bullet$  ~10 MetalMappers
	- ◆ 4 USACE GFE
	- $\triangleleft$  Rent \$500/day
	- Summer/Fall New model at substantial cost reduction
- $\bullet$  ~6 TEMTADS 2x2
	- Navy owns one Vieques
	- $\blacklozenge$  NRL GFE
	- ! Within year available for purchase from Geometrics
- $\bullet$  1 MPV
	- ! Possible transition Geometrics' new electronics box will work

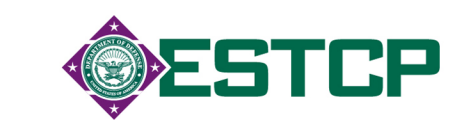

# **Updates to Analysis Software**

- Major improvements to workflow in UX-Analyze
	- reduce routine load on the analyst
	- ◆ focus analyst time on QC issues
	- $\bullet$  standardize data views and outputs
- Released to "power users" for comment
- Training in coordination with NAOC in April

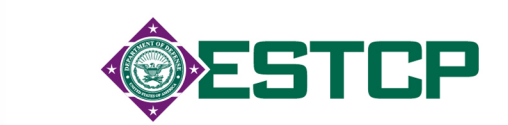

## **Software Overview**

- **UX-Analyze is** fully integrated into Oasis montaj as a **menu driven set of functions** for geophysical target **characterization and classification**.
- These functions permit users to **effectively classify** munitions targets
- **Released** to the US Government and commercial contractors (free of charge to recipients)

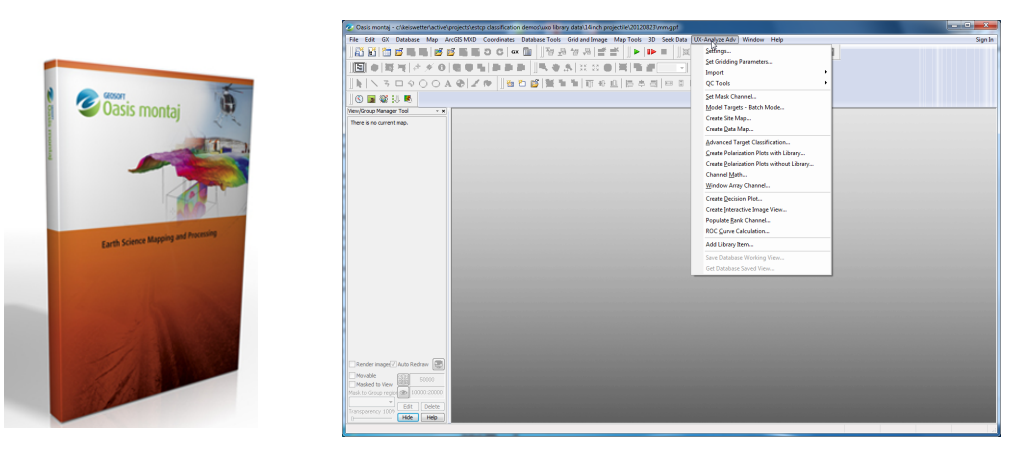

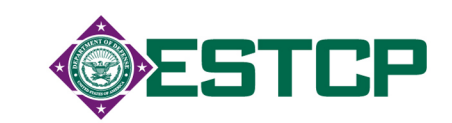

# **Processing Flow**

- **Fundamental Analysis Steps** 
	- **1. Construct a Library** (Expected Munitions and Clutter)
	- **2. QC Measured Data** (Blind and Background)
	- **3. Invert and Look for Expected Munitions**
	- **4. Look for Unexpected Munitions**
	- **5. Prioritize**
- Results and final products

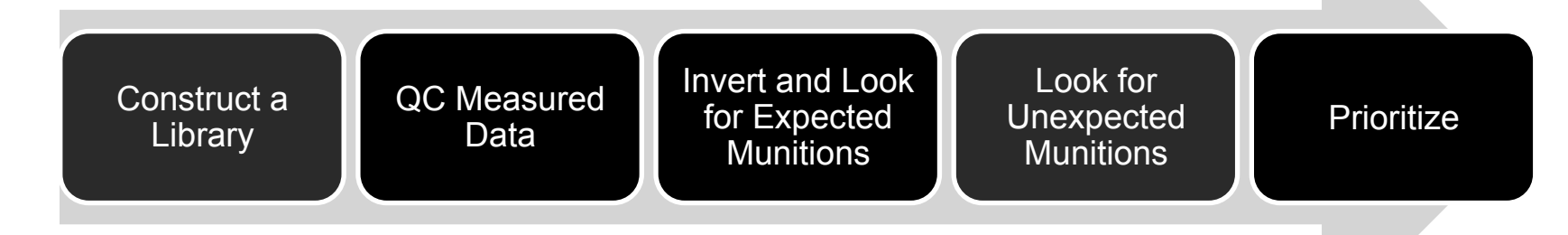

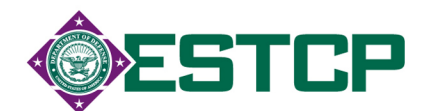

## **Lots Going On in Each Step**

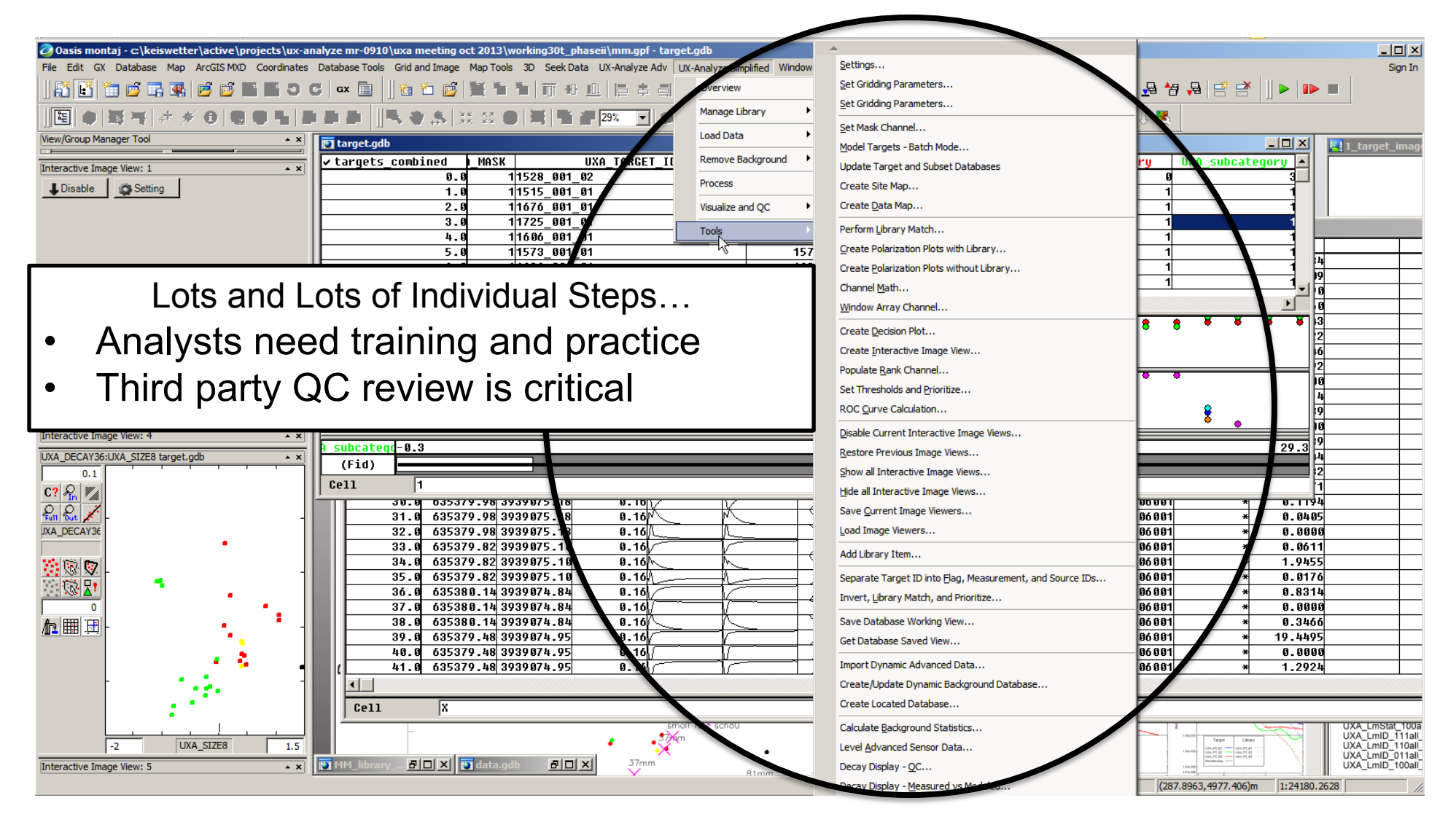

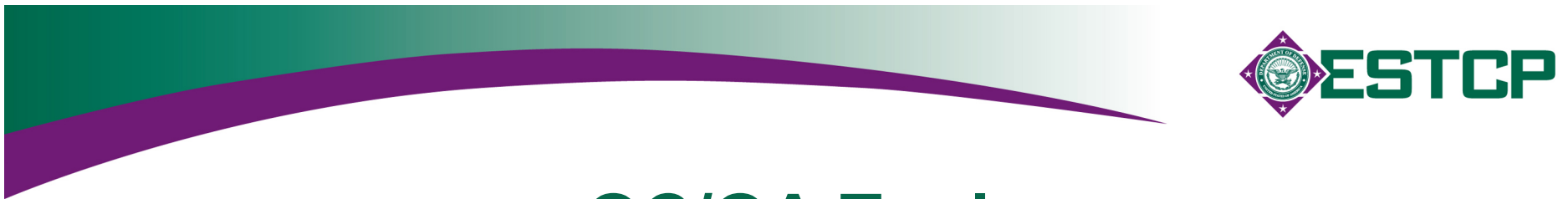

#### **QC/QA Tools**

- Draft UFP-QAPP worksheets
- SOPs for common operations

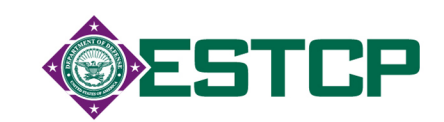

# **UFP QAPP for Classification**

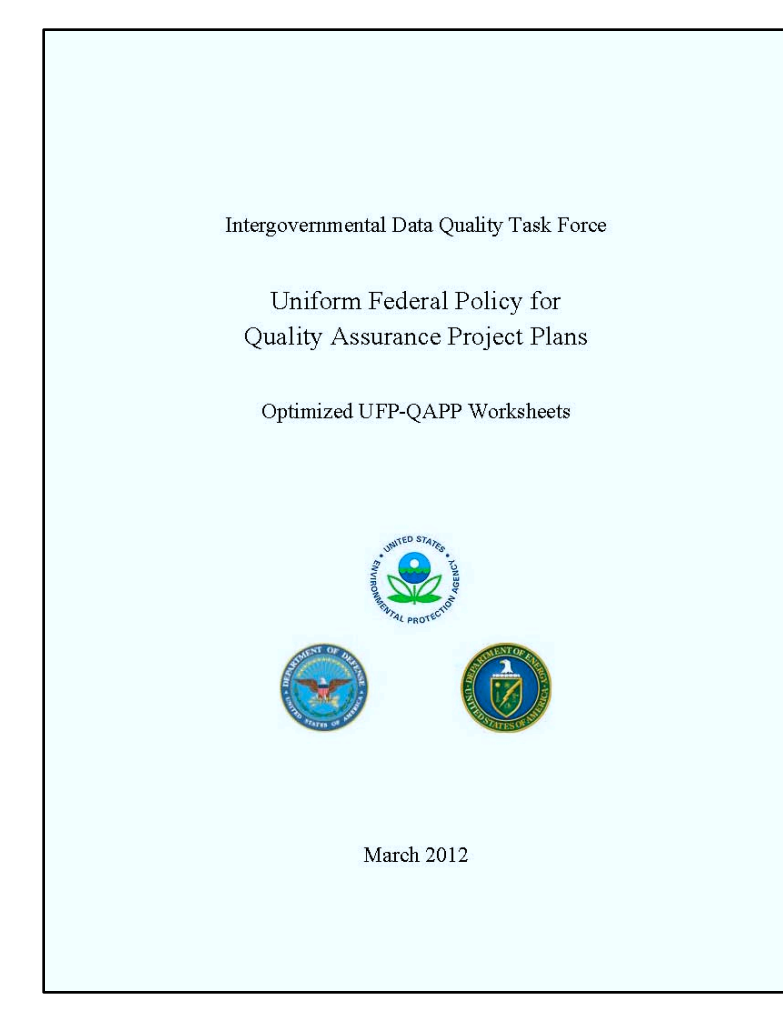

- ESTCP and CA DTSC have developed a draft QAPP for Classification applied to MR
- Handed off to a workgroup of the Intergovernmental Data Quality Task Force
	- $\bullet$  finalize
	- ◆ promulgate
- Field test this summer at San Luis Obispo in conjunction with USACE

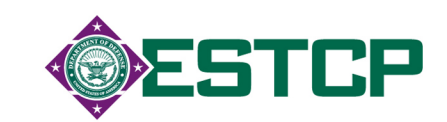

### **Worksheets Included**

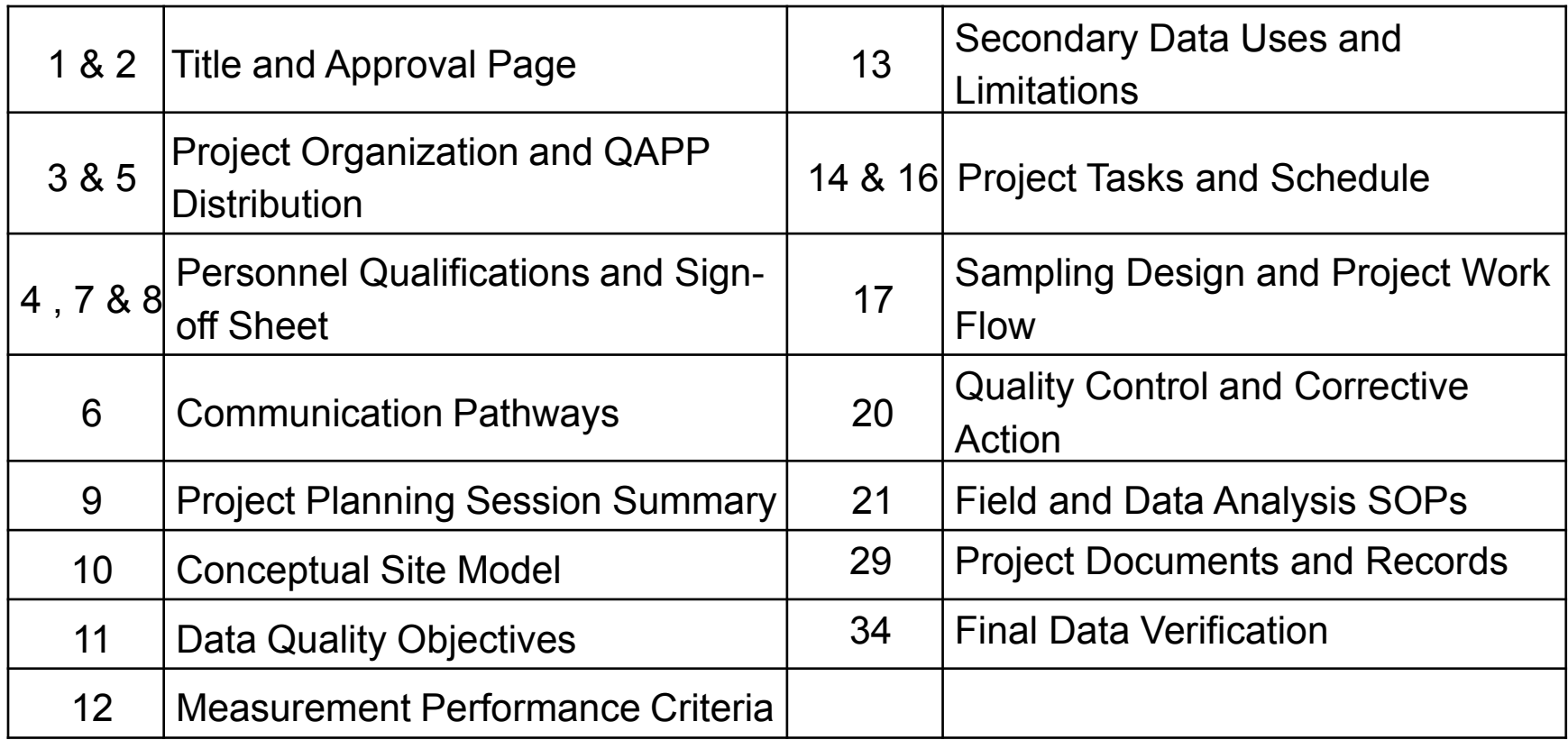

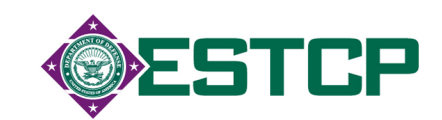

## **SOPs Included**

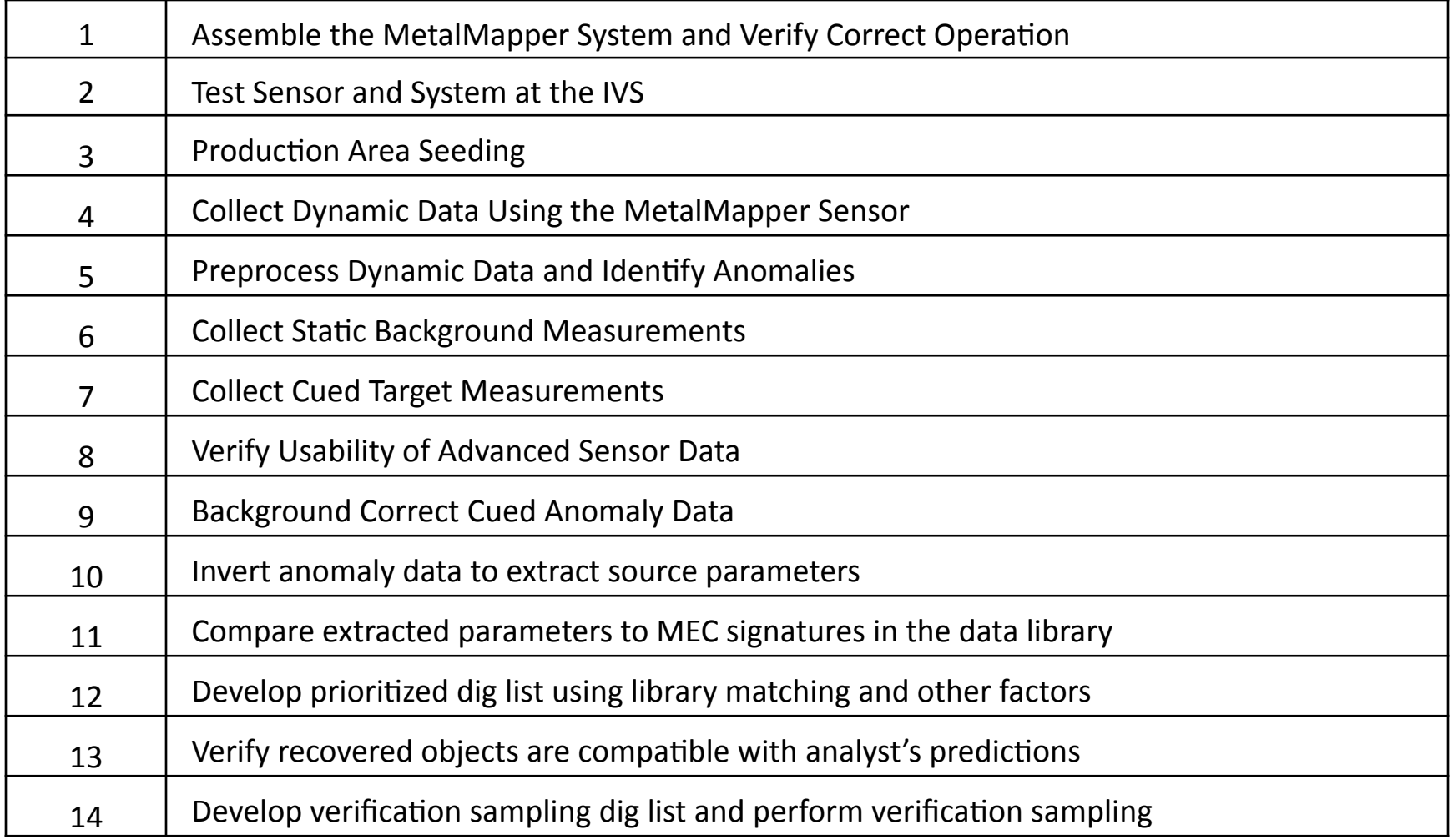

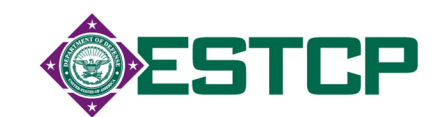

# **SOPs Included (Pre-survey)**

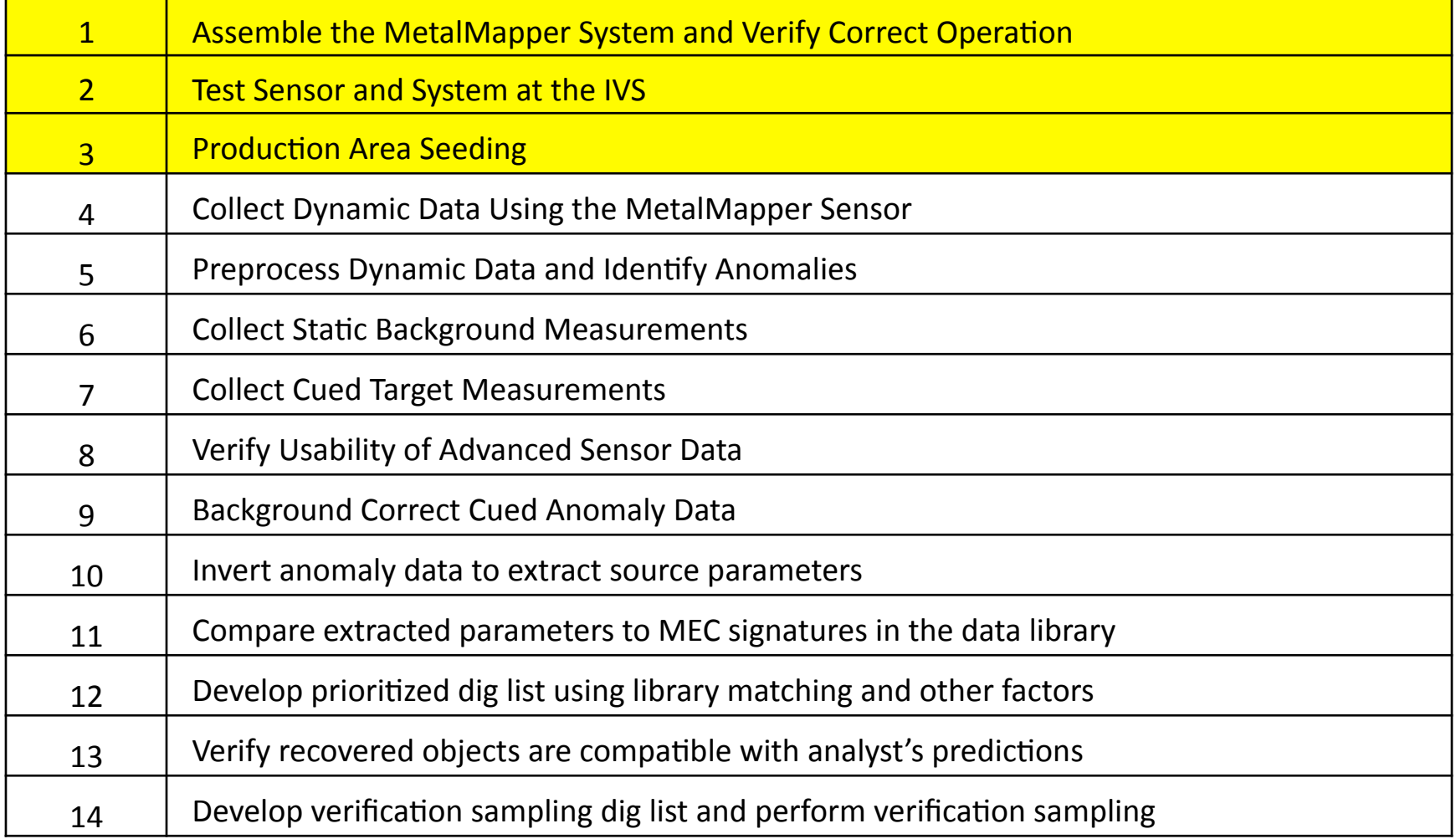

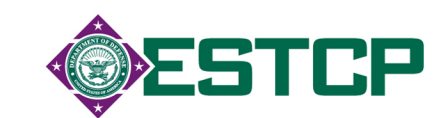

# **SOPs Included (Geophysical Data)**

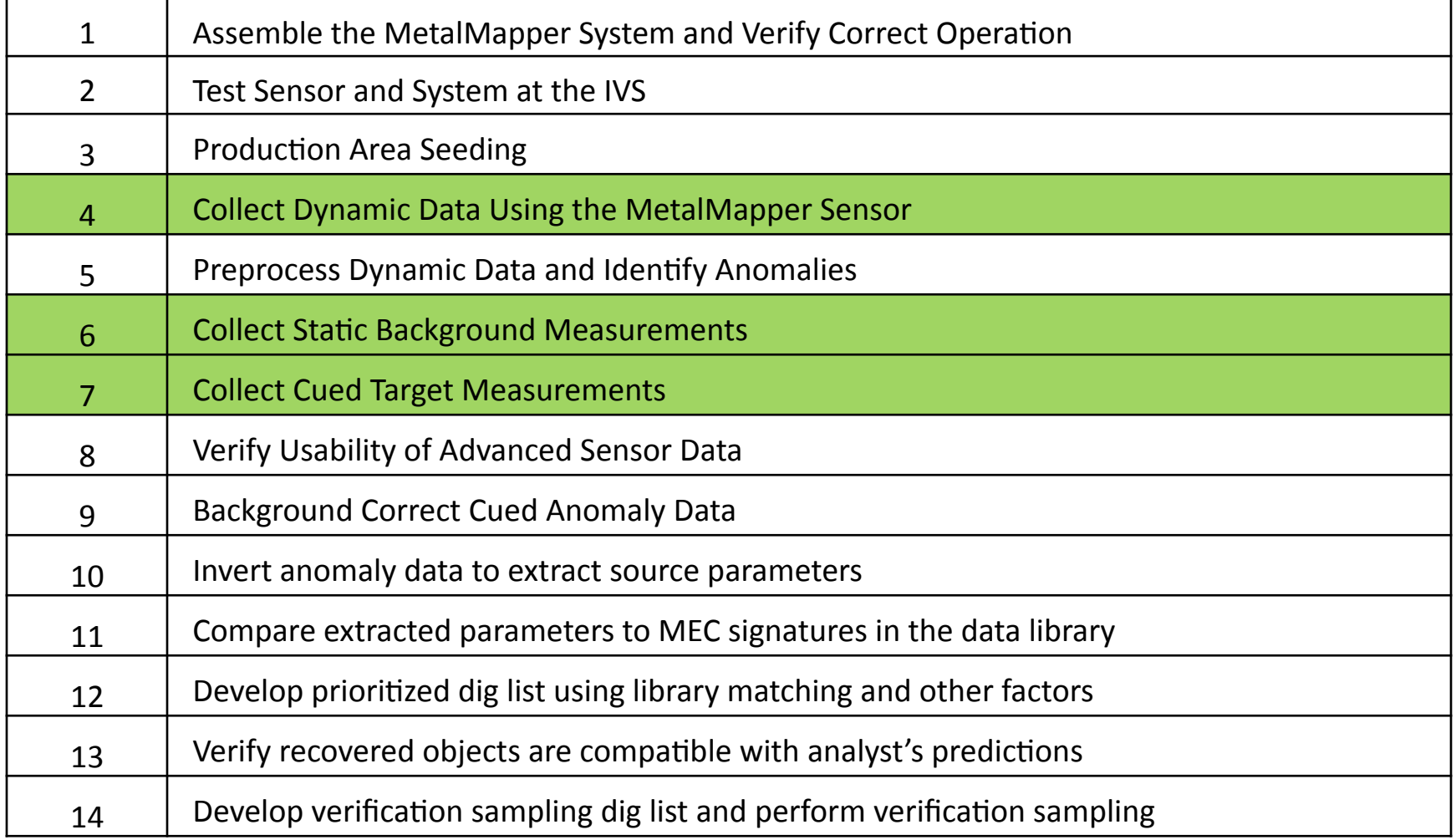

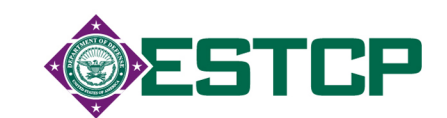

# **SOPs Included (Extract Parameters)**

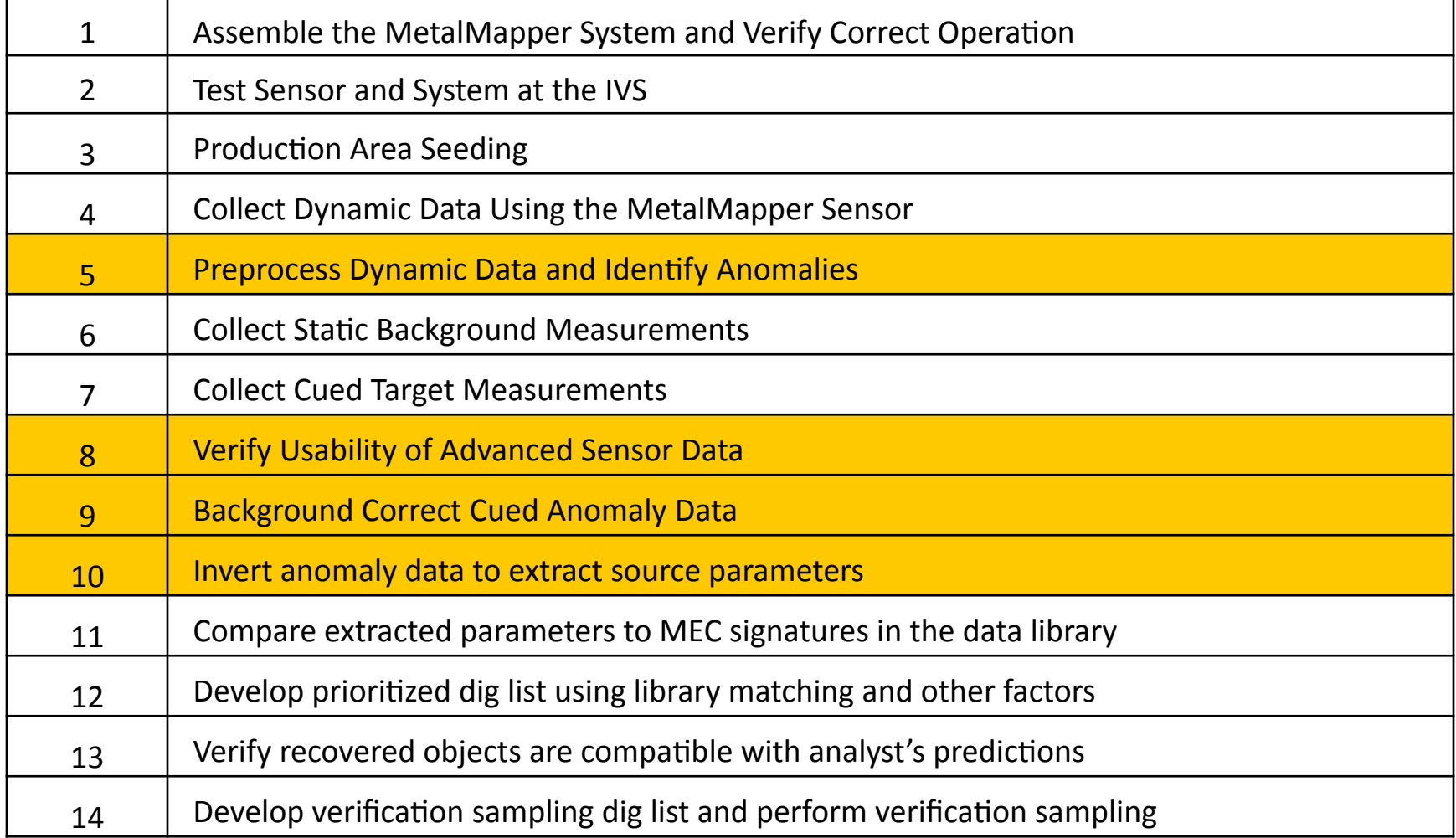

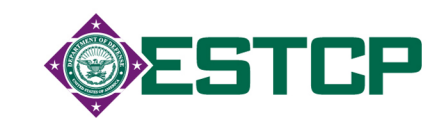

# **SOPs Included (Classify)**

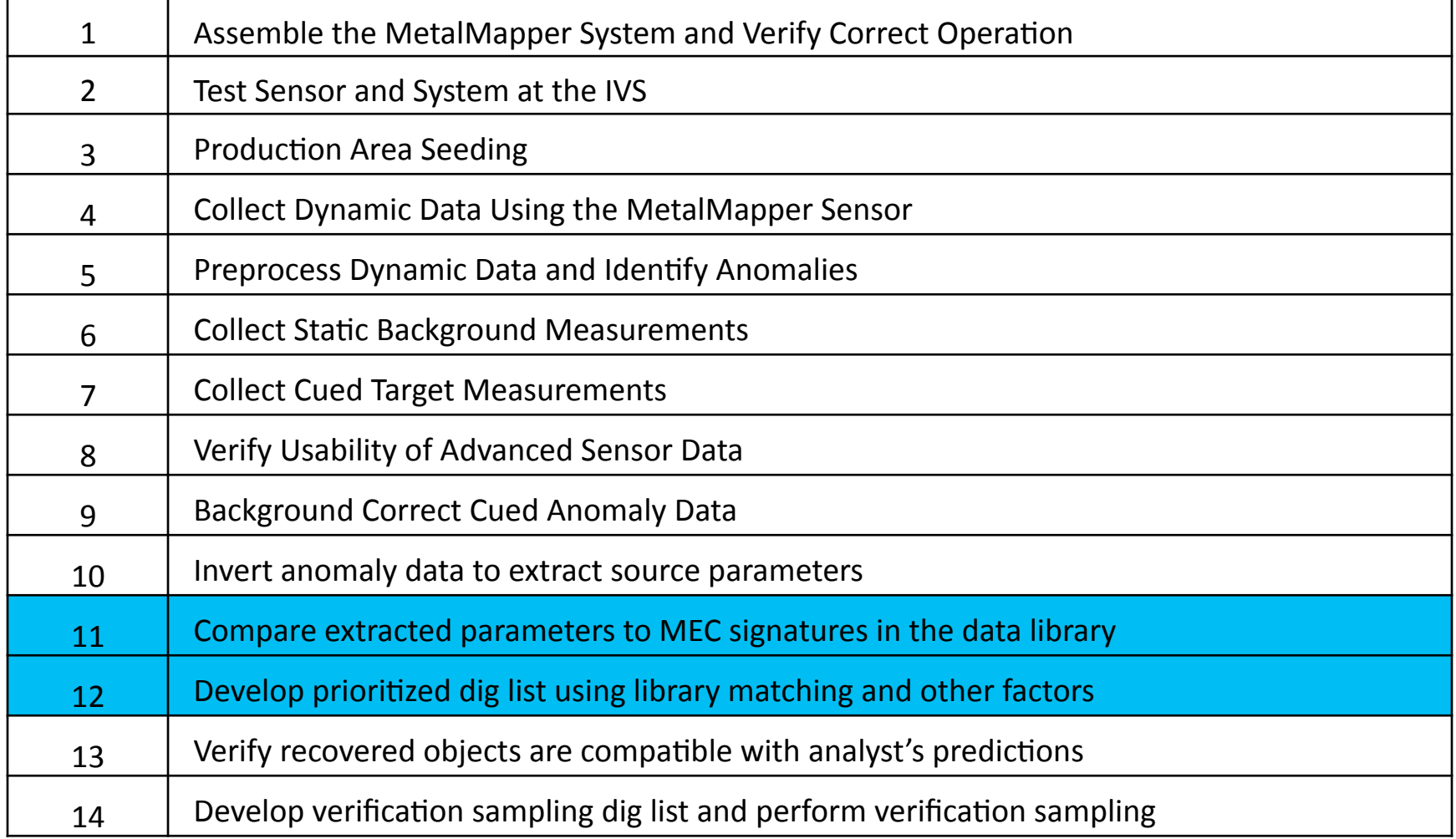

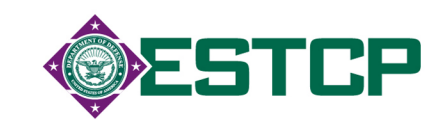

# **SOPs Included (QA)**

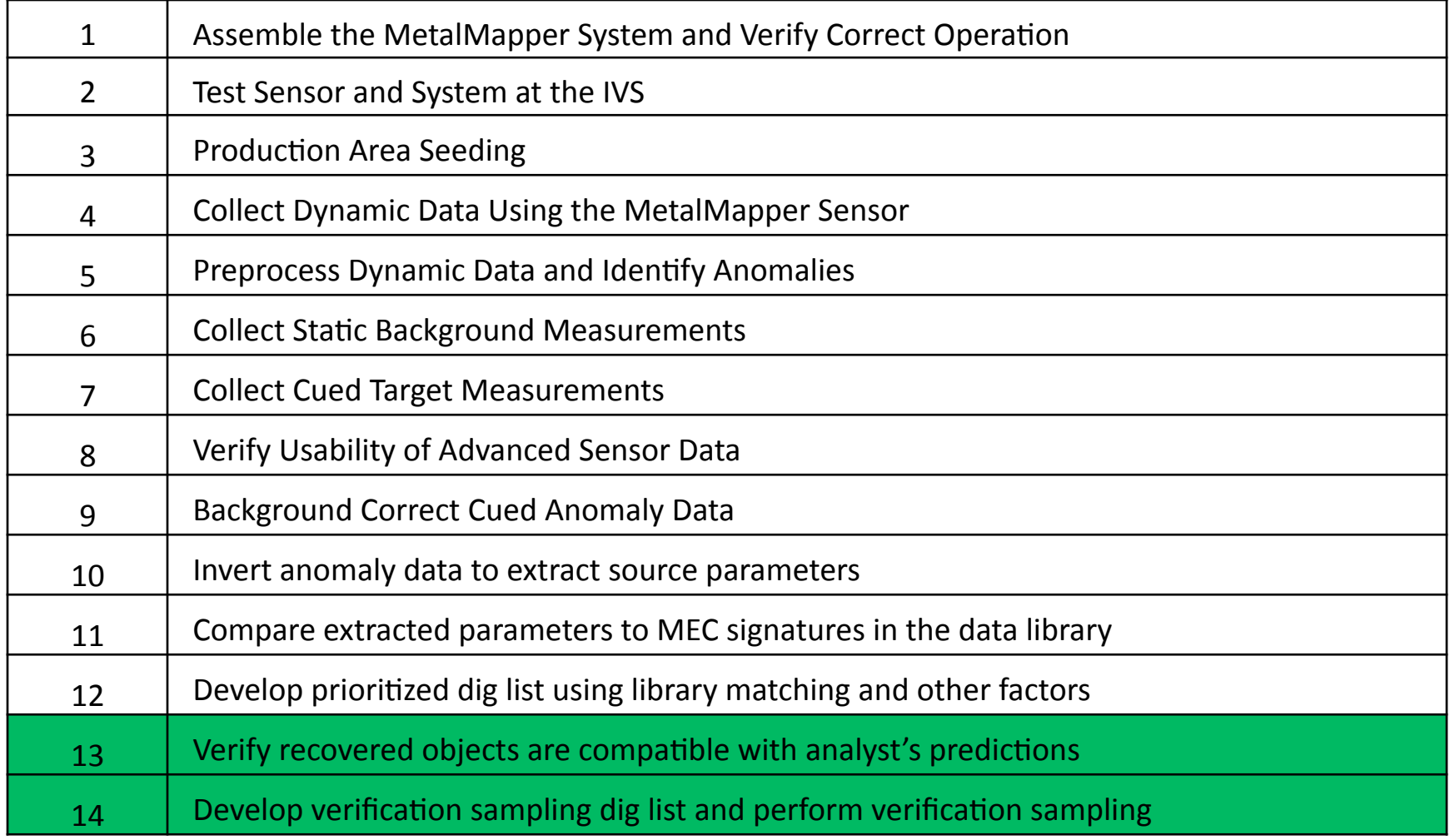

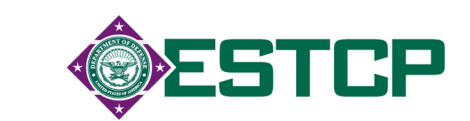

## **Example Workflow**

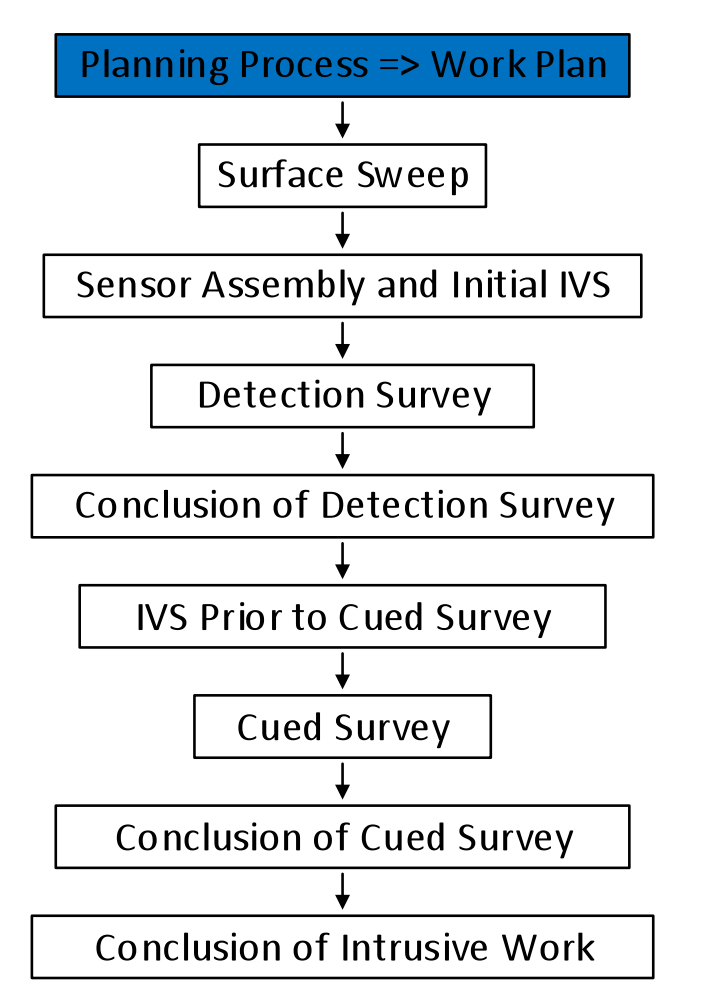

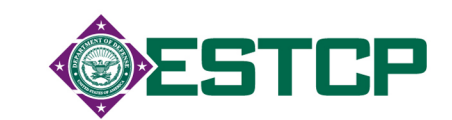

## **Surface Sweep**

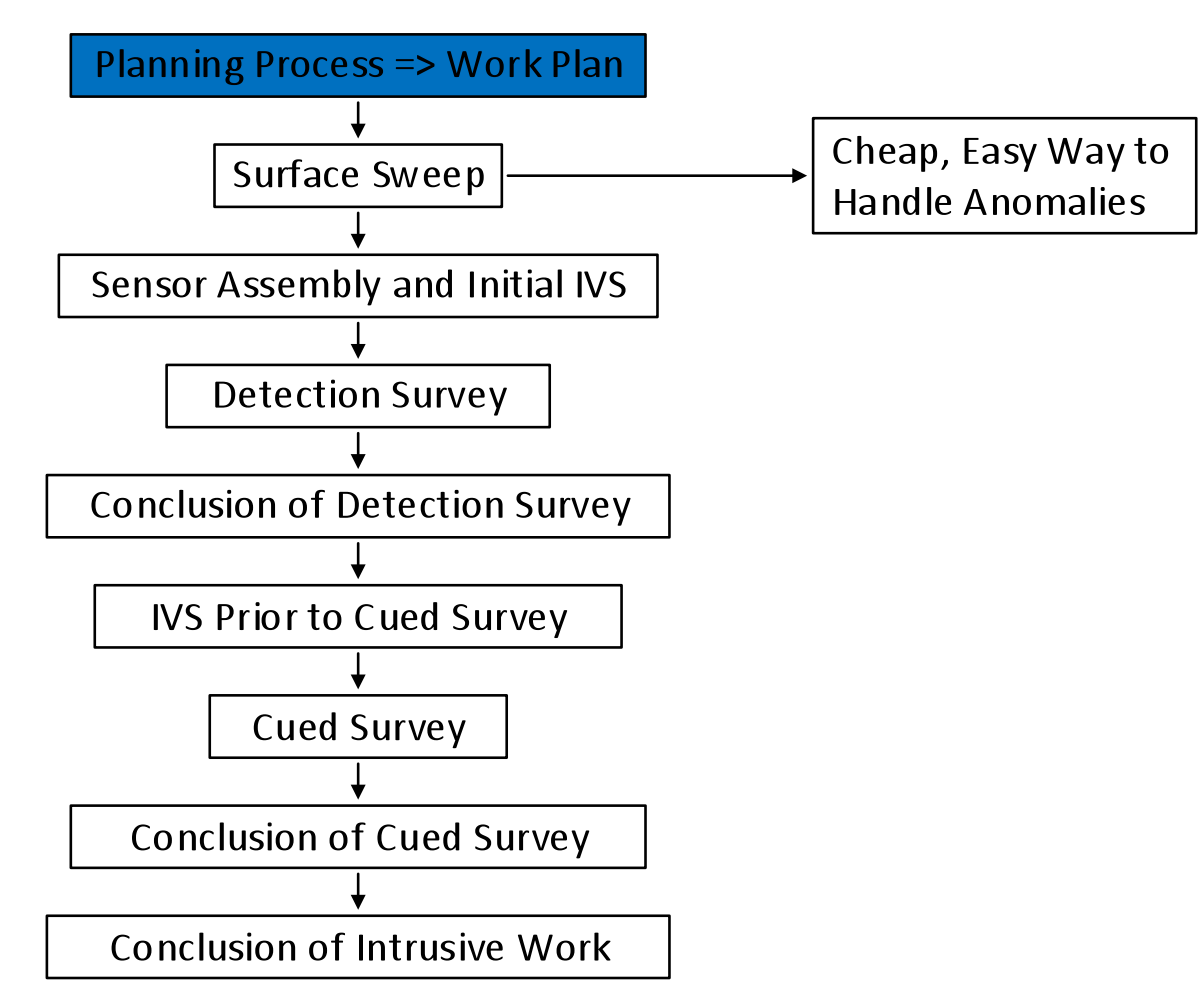

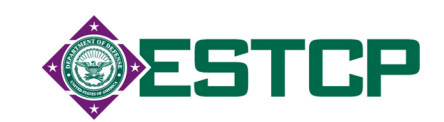

**IVS Report** 

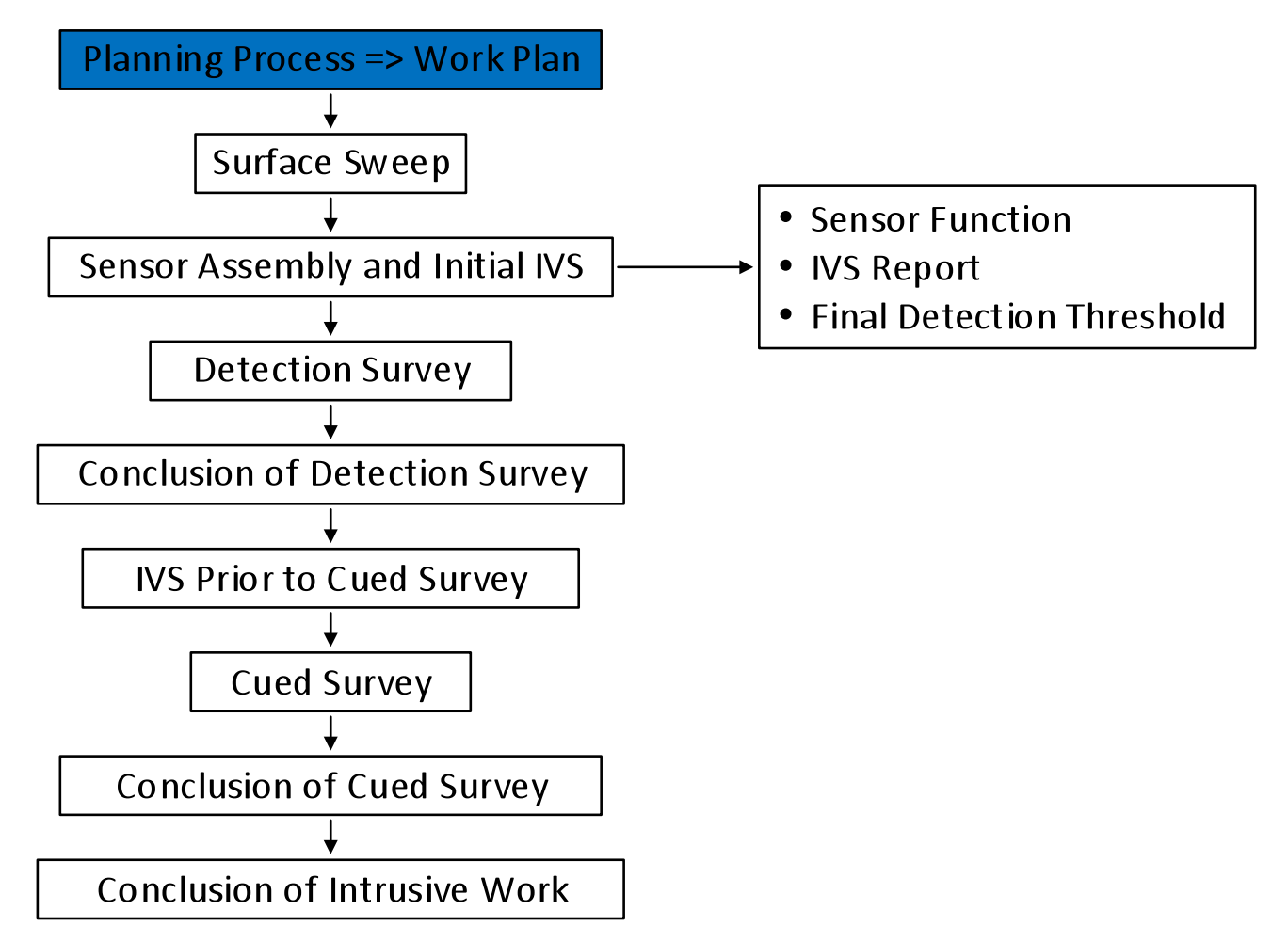

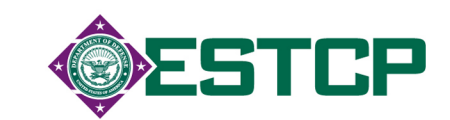

## **Detection Survey**

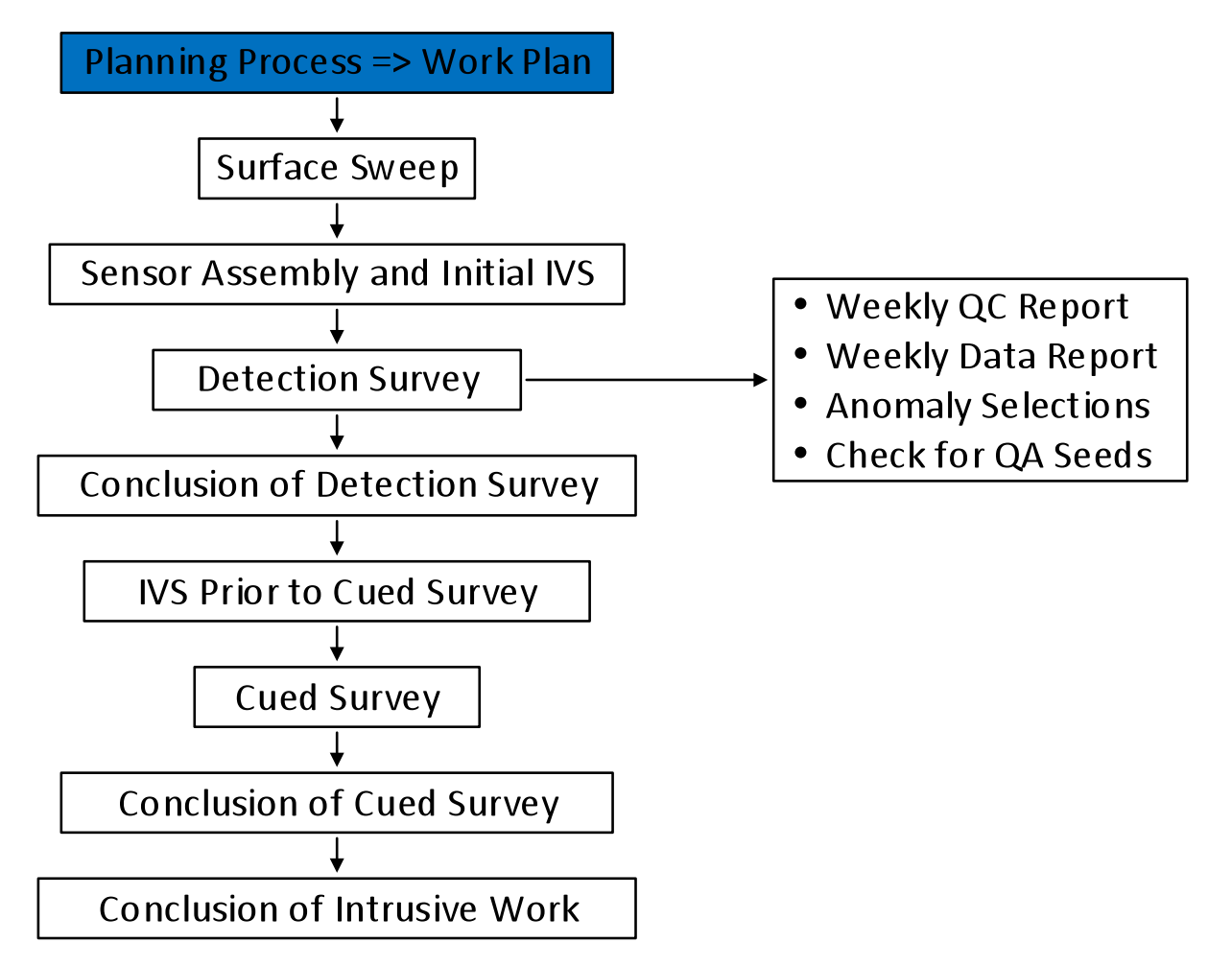

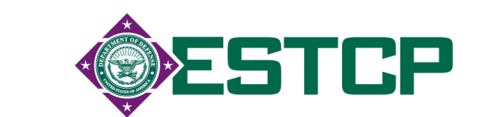

## **Conclusion of Detection Survey**

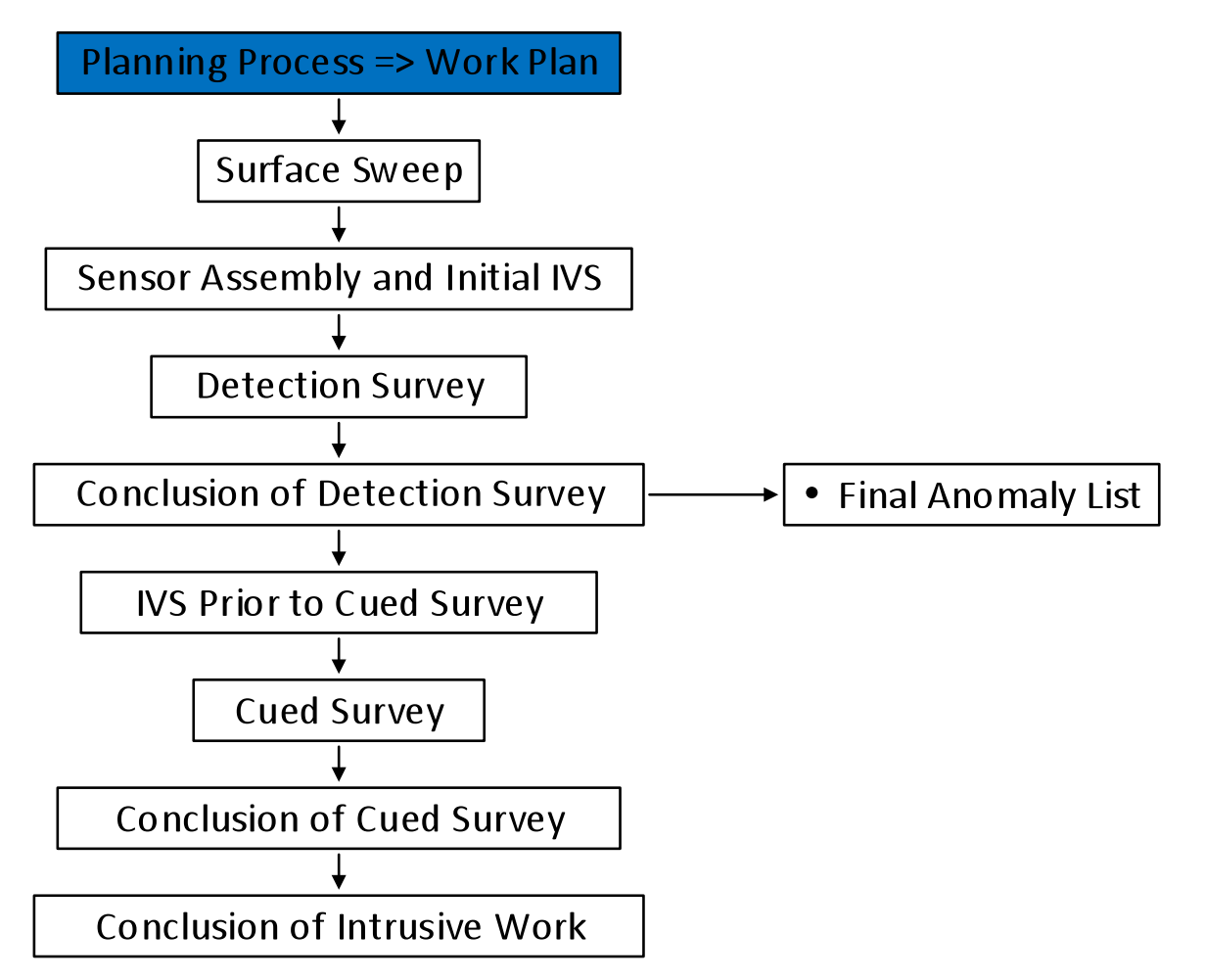

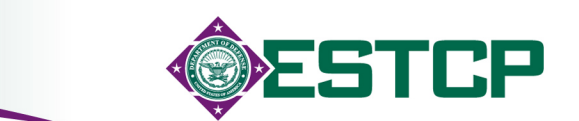

## **First Cued IVS Visit**

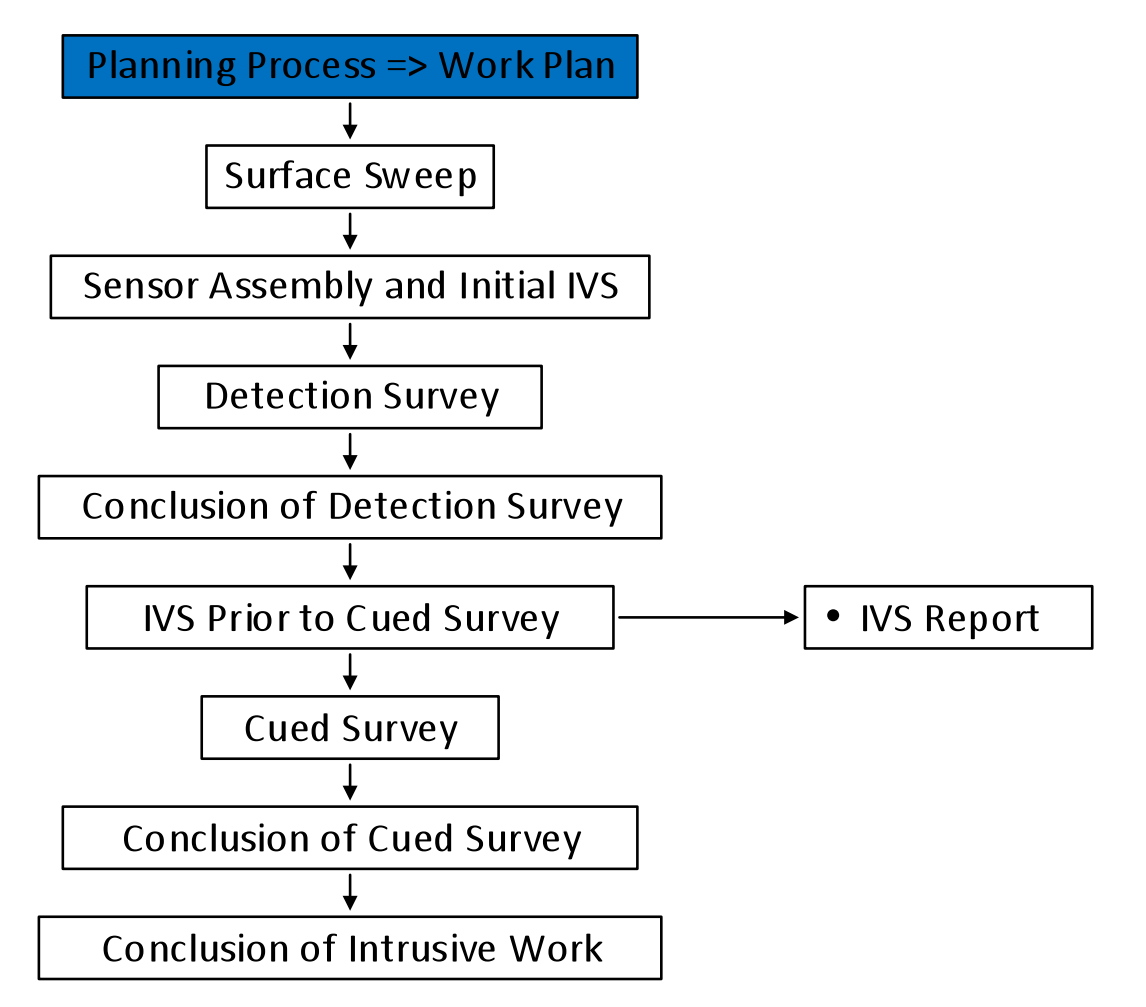

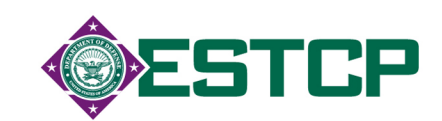

#### **Cued Survey**

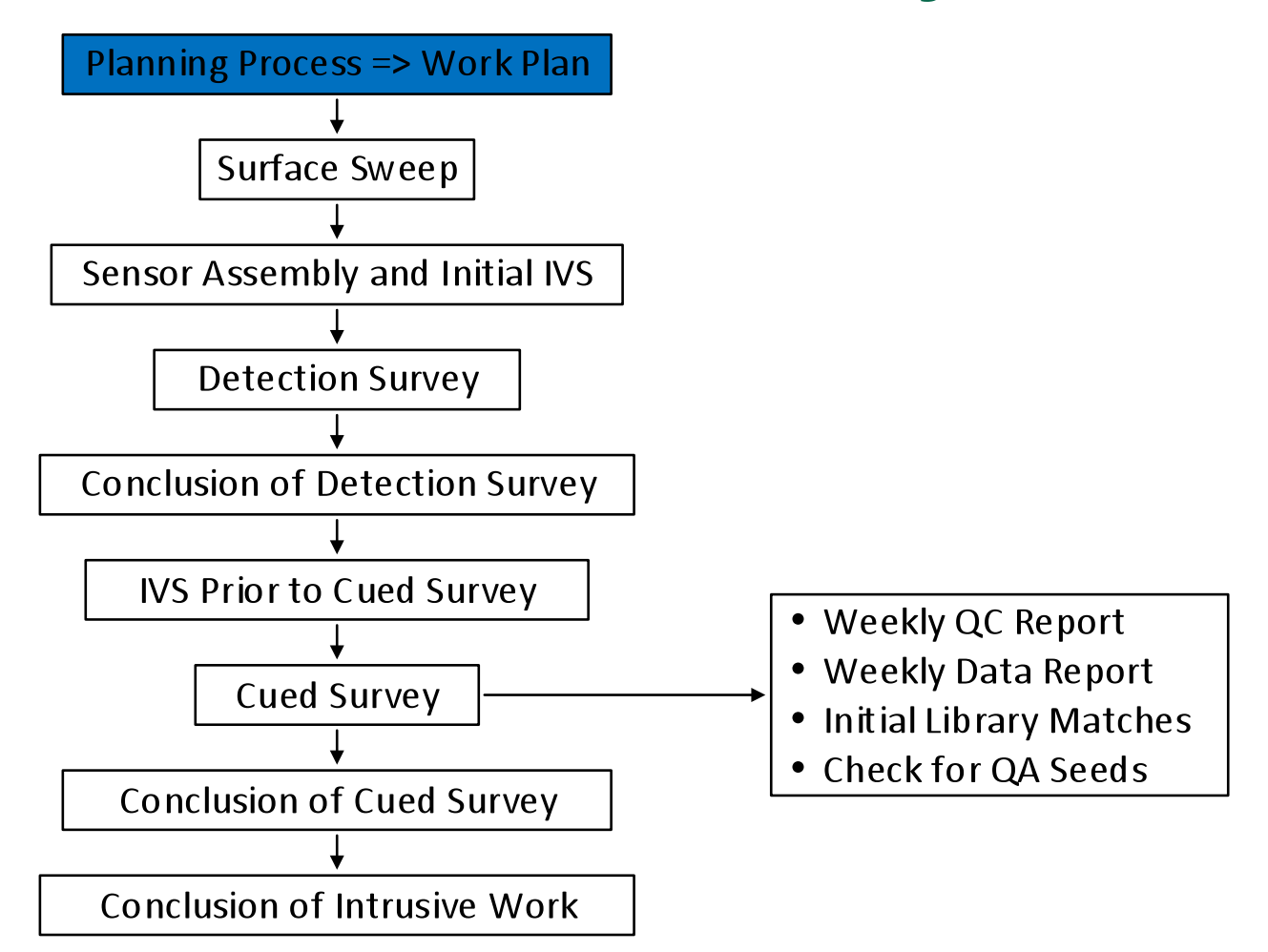

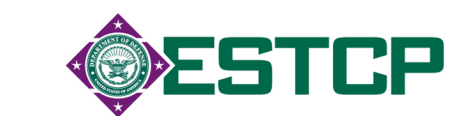

# **Conclusion of Cued Data Collection**

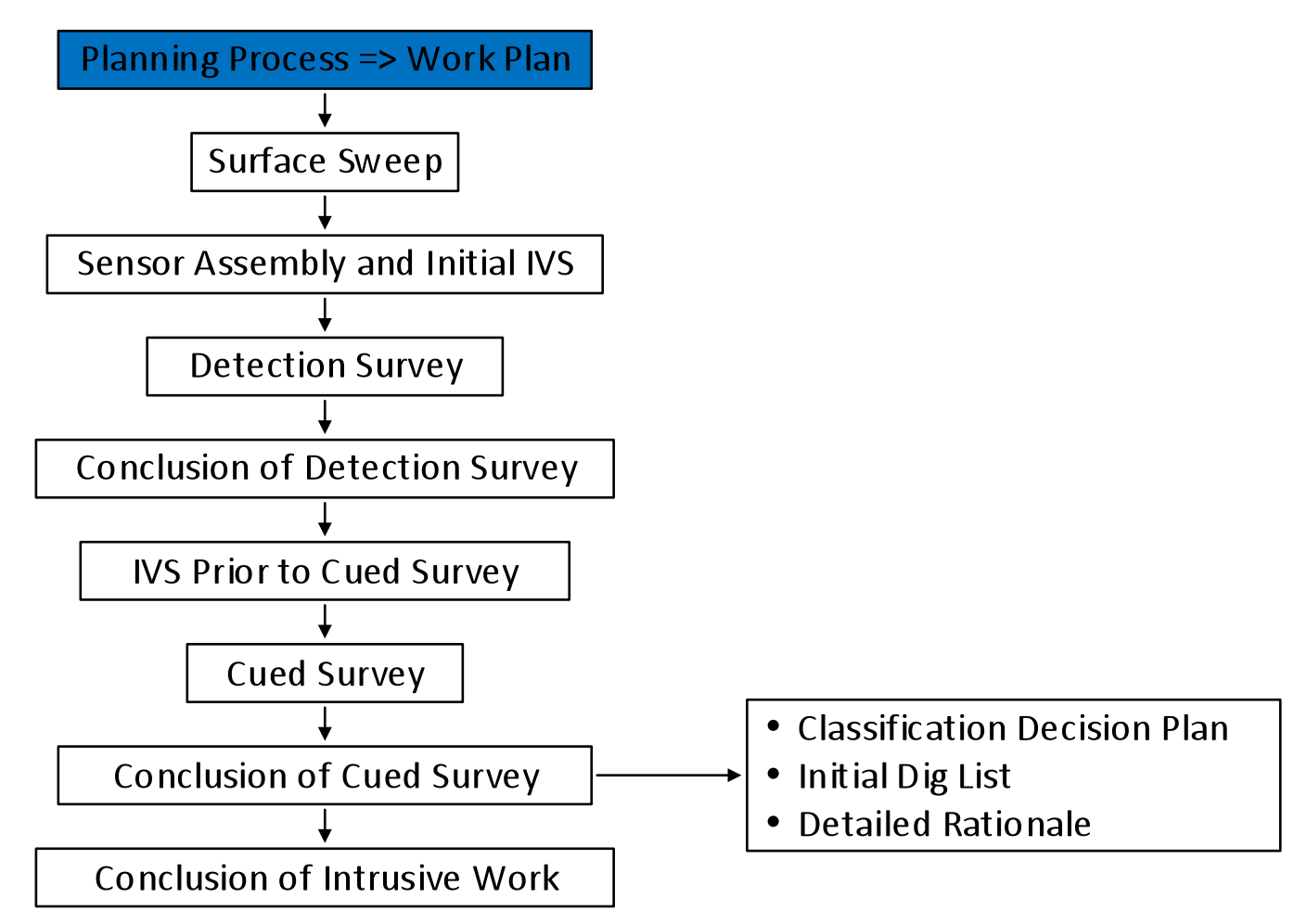

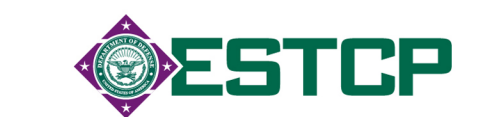

## **Conclusion of Intrusive Work**

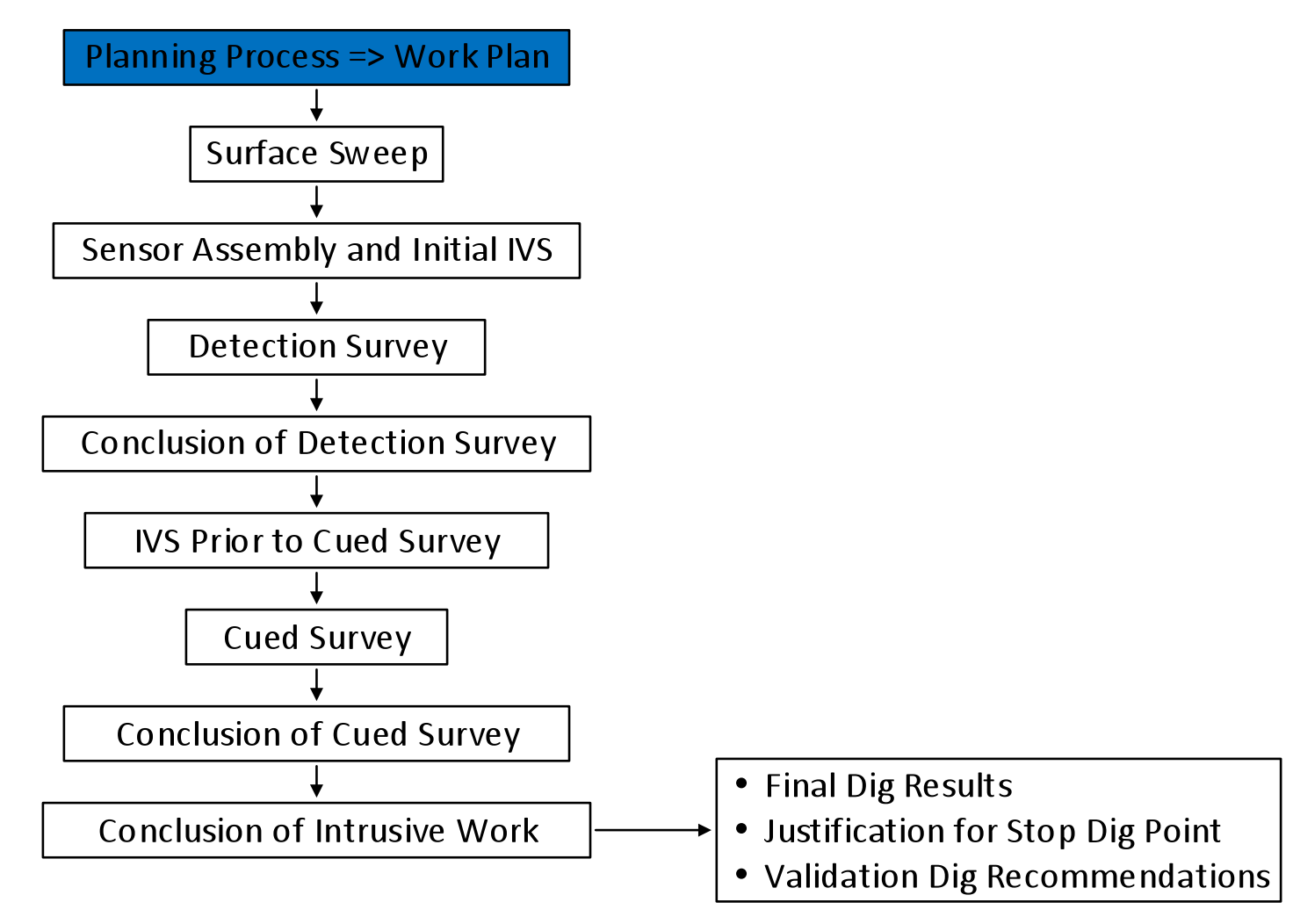

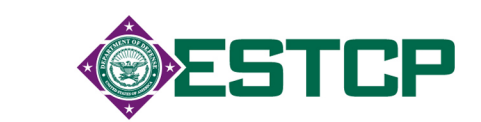

# **Final Stage of Project**

- Government prepares final validation plan
	- $\bullet$  test each decision threshold
	- ◆ random digs of non-TOI to test inversion results
- Validation digs
- If no surprises, project is complete

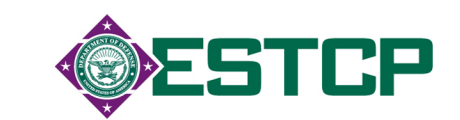

**For More Information** 

# serdp-estcp.org

Featured Initiatives > Munitions Response Initiatives > Classification Applied to Munitions Response

Or

Search – Classification Applied to Munitions Response